**Université de Genève Faculté de Psychologie et de Sciences de l'Education Unité TECFA**

# **[Staf-14](/tecfa/teaching/staf14/staf14-overview.html)**

# **Bases techniques des systèmes d'information et de communication**

**[Daniel K. Schneider](/tecfa-people/schneider.html) avec [Vivian Synteta](/~paraskev/) 2003/2004 (promotion "Jolan")**

**Version 1.1 (modifié le 29/3/04)**

**Plan de cours**

**Sous réserve de modifications, la version on-line fait foi !!**

**Une version PDF est disponible on-line: (<http://tecfa.unige.ch/tecfa/teaching/staf14/prog/staf14.pdf>)**

# **Table des matières**

#### **[1. Introduction 3](#page-2-0)**

#### **[2. Agenda 4](#page-3-0)**

 [Periode 1: Internet de base \(20-24 oct 2003\) 4](#page-3-1)  [Periode 2: XML \(24 - 28 nov. 2003\) 4](#page-3-2)  [Periode 3: WWW Interactif I - Php \(12 jan - 16 jan 2004\) 4](#page-3-3)  [Periode 4: WWW Interactif II: Javascript, SVG et VRML \(16 fév - 20 fév](#page-4-0) 2004) 5  [Periode 5: \(My\)SQL / expressions régulières \(29 mar- 2 avril 2004\) 5](#page-4-1)

 [Periode 6: Exposé / Workshop \(10 - 14 mai 2004\) 5](#page-4-2)

#### **[3. Travaux 6](#page-5-0)**

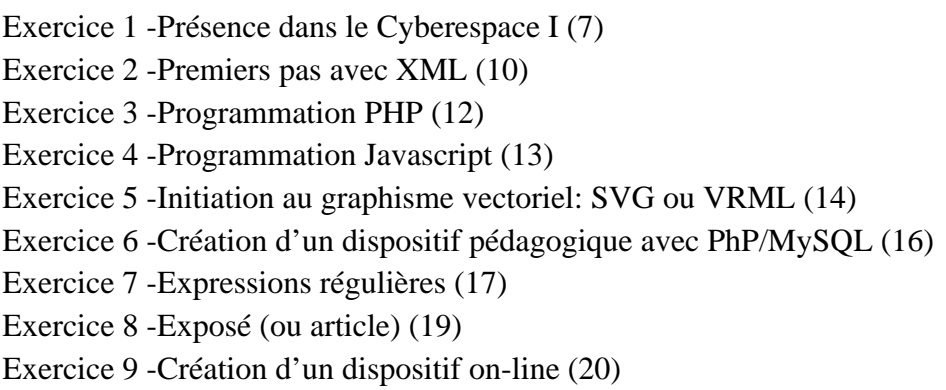

#### **4. Notes et Examen** 21

#### **5. Les grands thèmes 22**

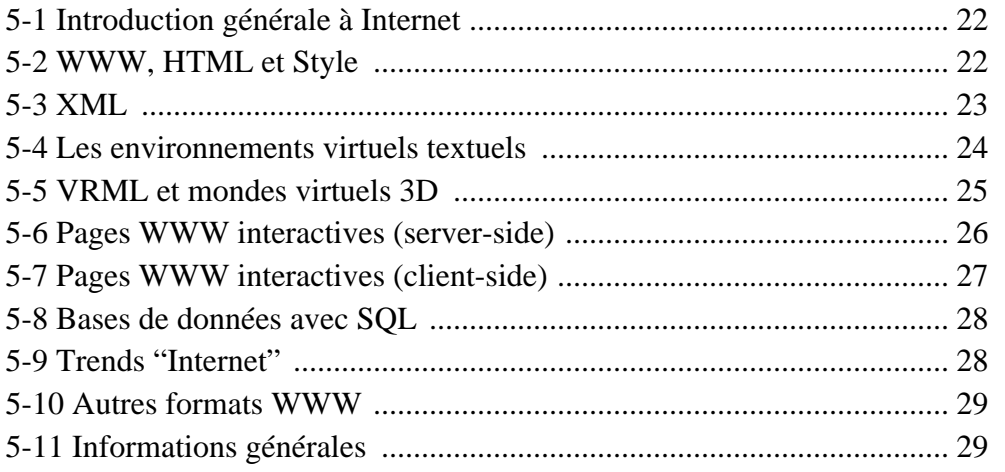

# <span id="page-2-0"></span>**1. Introduction**

#### **A.Contenu**

Cet enseignement traite *des bases techniques des systèmes d'information et de communication médiatisés par ordinateur*. Ces systèmes sont supportés par le courrier électronique, les forums (news), le WWW, les applications WWW, les collecticiels (groupware), les mondes virtuels. Intégrés, ces environnements permettent de travailler à plusieurs simultanément sur le même objet et représentent des outils puissants pour l'enseignement et l'apprentissage. Ce cours permet d'abord de *concevoir des documents pour réaliser un système d'information partagé*, ensuite de s'initier aux *applications Web distribuées* et de se familiariser avec les logiciels et les environnements qui supportent une *interaction personne-personne* à travers un réseau de communication (groupware et mondes virtuels).

En d'autres termes, il s'agit d'acquérir un certain **savoir-faire pratique de fournisseur de services Internet, et particulièrement dans le domaine de l'éducation**. Cet enseignement est donc très technique: les participants vont apprendre les outils informatiques de base nécessaires (y compris une petite initation à la programmation) et les mettre en oeuvre mais il comporte également des aspects théoriques et conceptuels qui seront surtout abordés au travers d'une lecture individuelle.

#### **B.Objectifs**

**Objectif principal: Bases techniques et conceptuelles pour la réalisation de dispositifs "on-line"** (conception, rédaction, programmation et mise en forme).

Comme ce cours enseignera un certain bagage technique, il est un prérequis pour les cours Staf-18 et STAF2x. Il introduira quelques concepts de base en programmation utiles pour suivre des enseignements comme Staf-17 (Formation à distance), Staf-12 (Interaction Personne-Machine et Bases de la Programmation Interactive), Staf-16 (Réalisation de Logiciels Educatifs), Staf-15 (Hyperdocuments et Systèmes d'aide à l'apprentissage). Le prérequis pour ce cours est la matière de **[STAF-10](/tecfa/teaching/staf10/)**. D'un point de vue **technique**, voici les sujets les plus importants:

- **Navigation, recherche d'information et communication**;
- **HTML avancé** (pages interactives, CSS, etc.);
- **introduction à XML et le XML Framework** (DTDs, XSLT, SVG, etc.)
- constructions **MOO** et programmation d'objets simples dans un MOO (à option);
- concepts de base de la **programmation**, langages: PHP et Javascript;
- introduction à la **programmation "GUI"** (user interfaces), langage: Javascript;
- introduction au "**scripting cgi**", langage: PHP
- VRML (pages statiques et petits scripts)
- introduction aux **bases de données SQL** sur Internet, système MySQL, langage: PHP

Les exercices vous aident à maîtriser des sujets particuliers ((X)HTML, XML, un peu de programmation PHP, MOO, Javascript, VRML, etc. ) Pour avoir une meilleure idée des travaux, voir les travaux d'étudiants des autres promotions.

# <span id="page-3-0"></span>**2. Agenda**

Agenda provisoire. Il peut être adapté aux besoins.....

## <span id="page-3-1"></span> **Periode 1: Internet de base (20-24 oct 2003)**

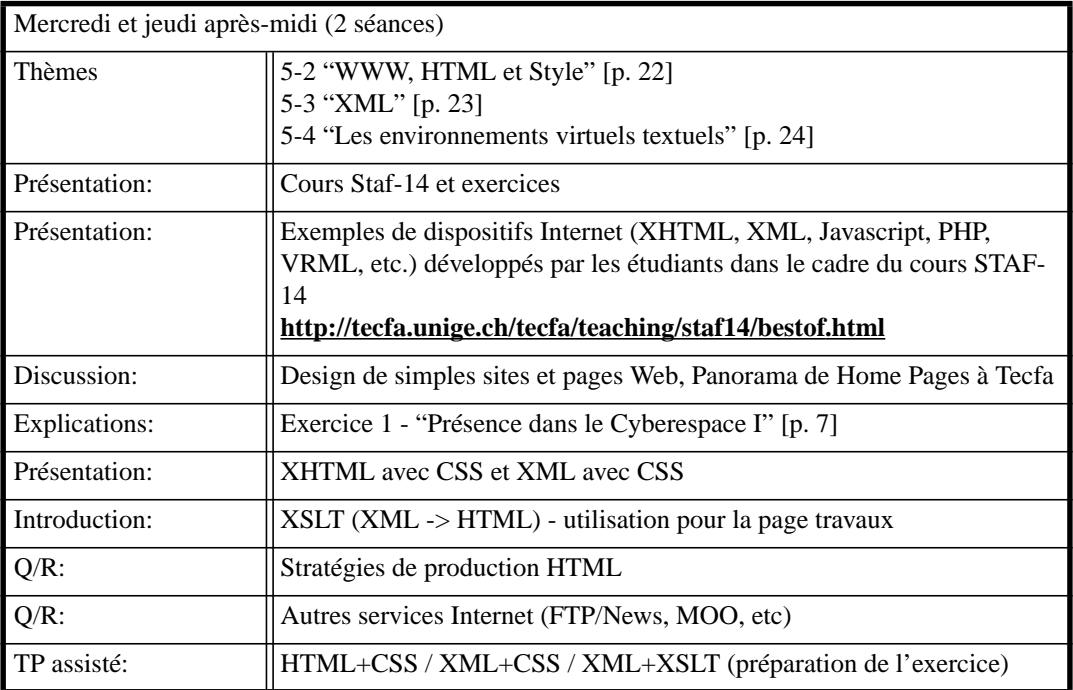

## <span id="page-3-2"></span> **Periode 2: XML (24 - 28 nov. 2003)**

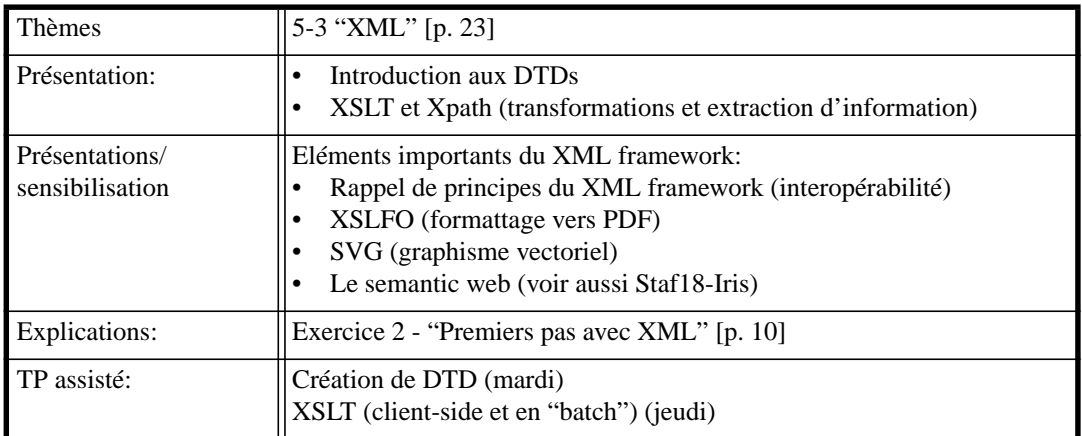

# <span id="page-3-3"></span> **Periode 3: WWW Interactif I - Php (12 jan - 16 jan 2004)**

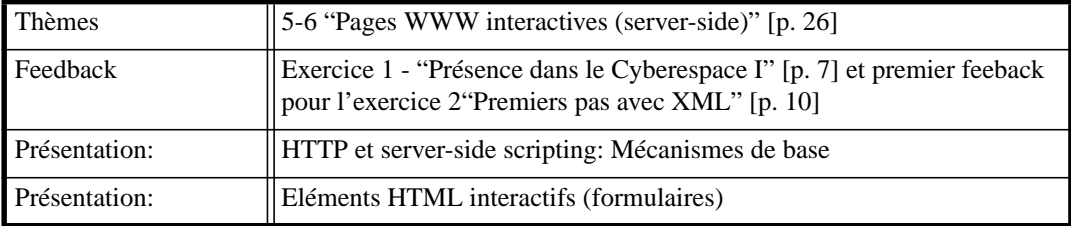

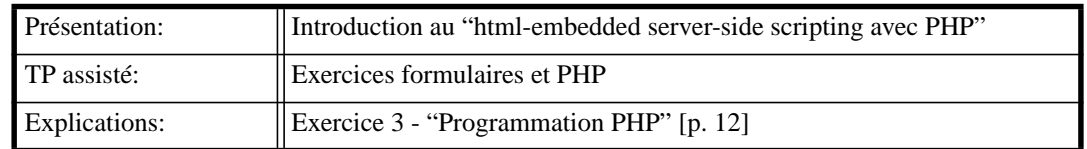

### <span id="page-4-0"></span> **Periode 4: WWW Interactif II: Javascript, SVG et VRML (16 fév - 20 fév 2004)**

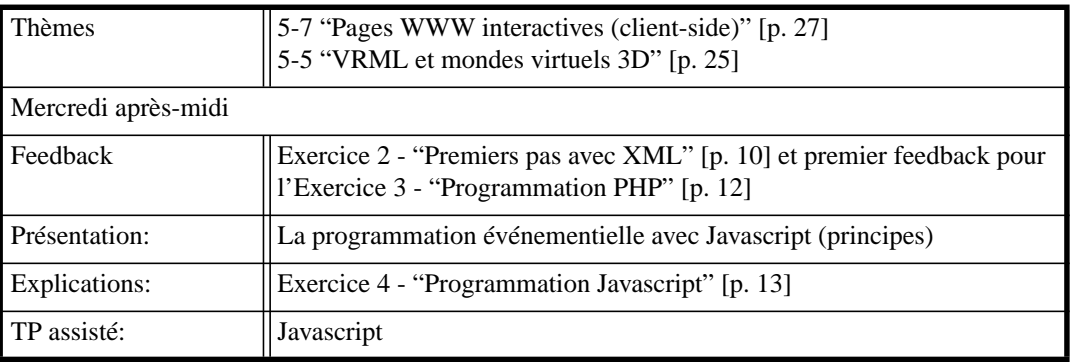

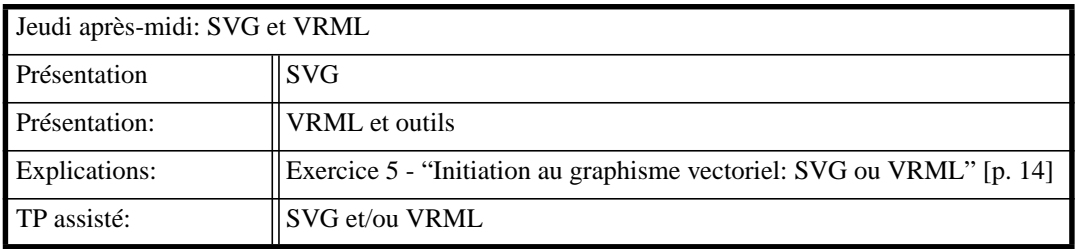

## <span id="page-4-1"></span> **Periode 5: (My)SQL / expressions régulières (29 mar- 2 avril 2004)**

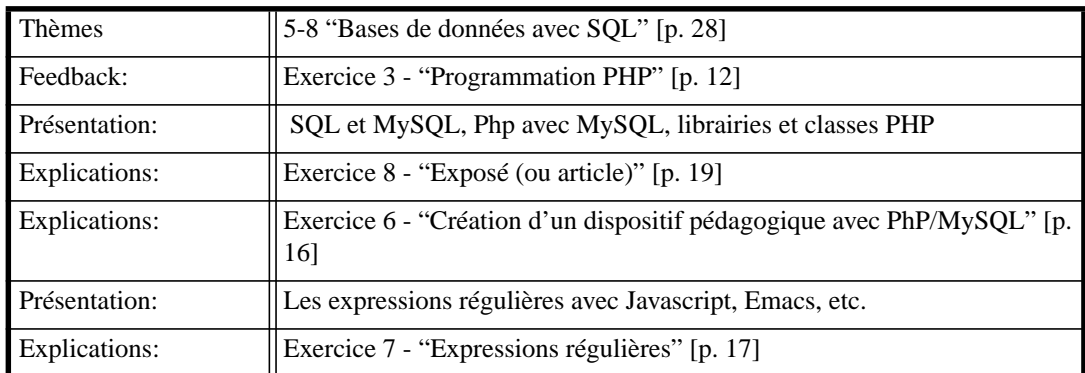

## <span id="page-4-2"></span> **Periode 6: Exposé / Workshop (10 - 14 mai 2004)**

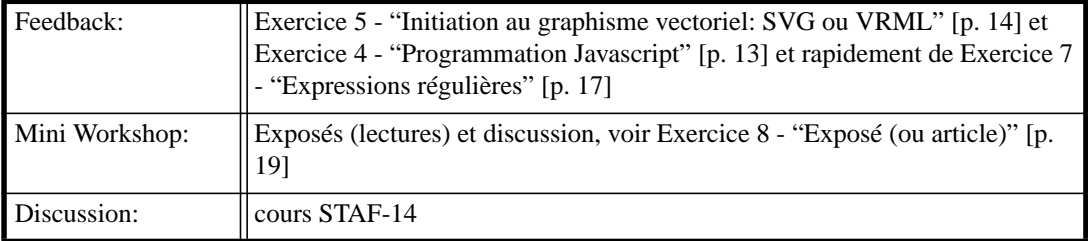

# <span id="page-5-0"></span>**3. Travaux**

- L'apprentissage technique ainsi que l'évaluation des étudiants se fera essentiellement par le biais des travaux.....
- Consultez les instructions en ce qui concerne votre "espace travaux" sur le WWW. **<http://tecfa.unige.ch/tecfa/teaching/staf10/survival.html>**
- Consultez [4. "Notes et Examen" \[p. 21\]](#page-20-0) pour connaître le système d'évaluation.
- Important: En règle générale un exercice consiste à faire un dispositif informatique. Il doit être opérationnel pour un certain public cible (que vous définissez). Il doit fonctionner sur un plan technique et sur un plan ergonomique et il doit répondre à un petit cahier des charges. Chaque exercice est accompagé par un petit rapport. Ne lancez pas les utilisateurs "dans l'air", chaque dispositif (par ex. un quiz) doit être accompagné par une page d'entrée qui explique aussi le contexte.

Voici l'architecture d'un travail typique:

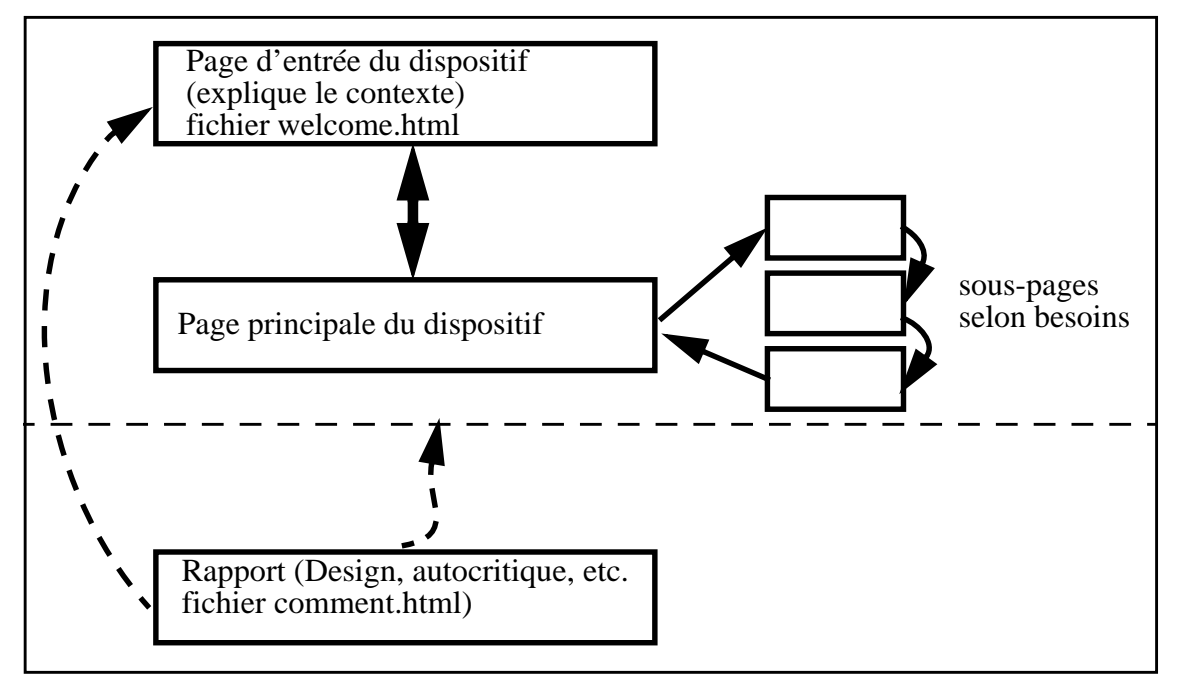

• Important: Chaque page déposée sur notre serveur doit être **datée et signée** !

# <span id="page-6-0"></span>**Exercice 1 - Présence dans le Cyberespace I**

Cet exercice comprend 4 éléments et **chaque élément** compte !!

<span id="page-6-1"></span>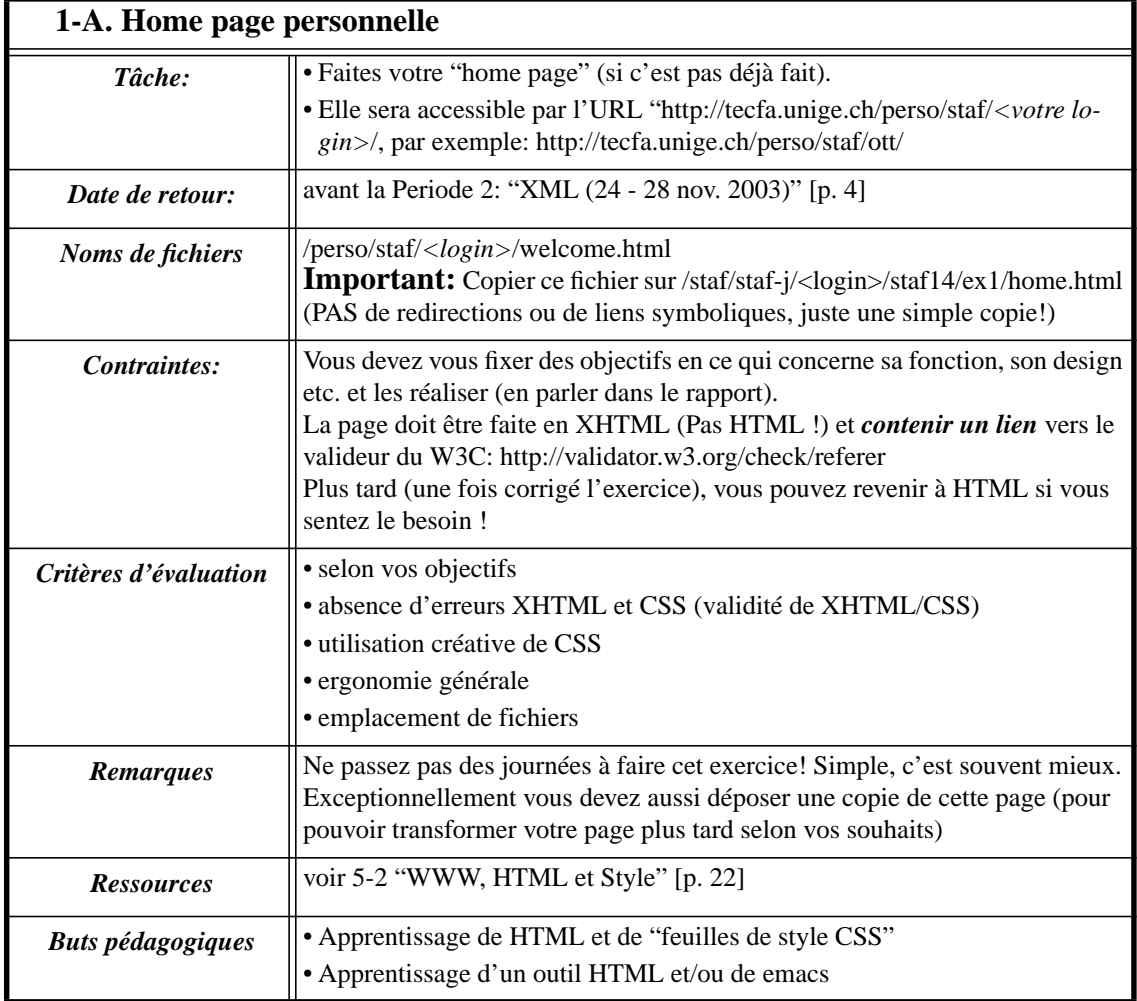

<span id="page-6-2"></span>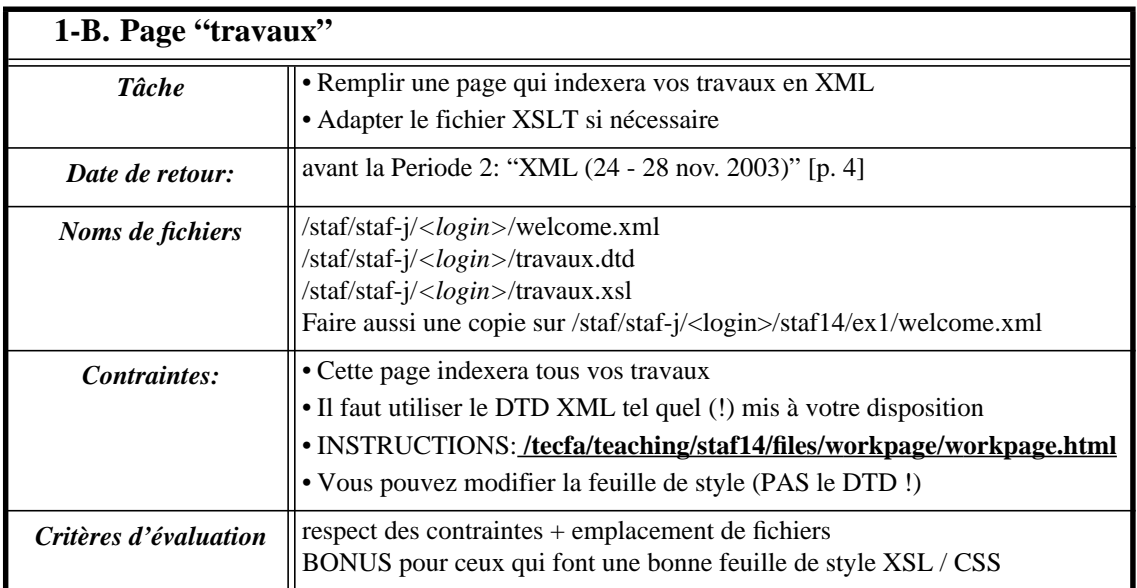

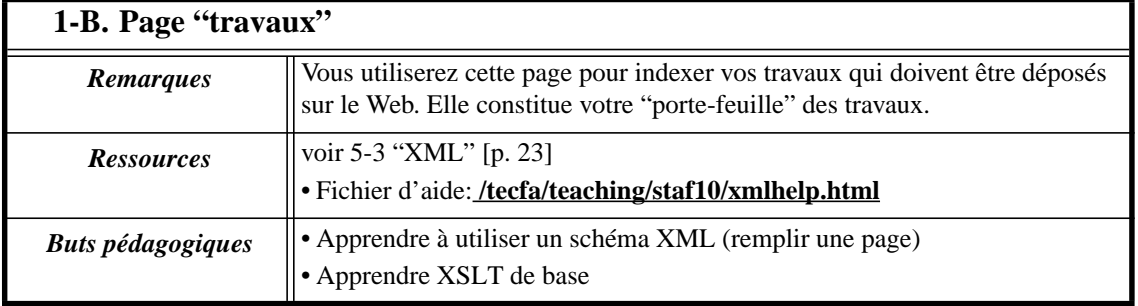

<span id="page-7-0"></span>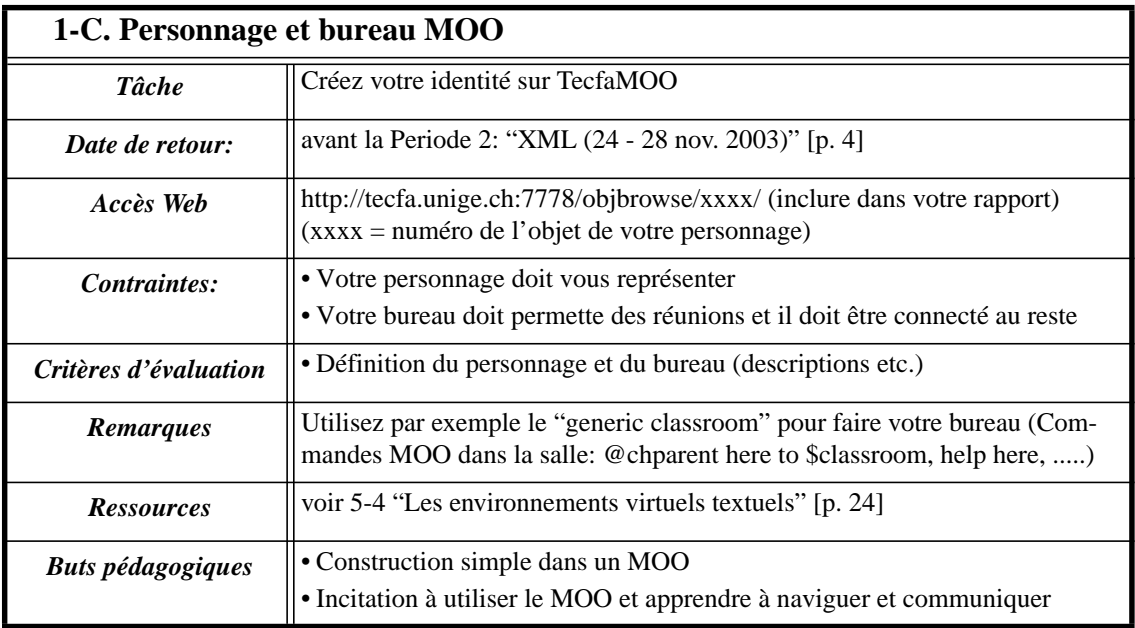

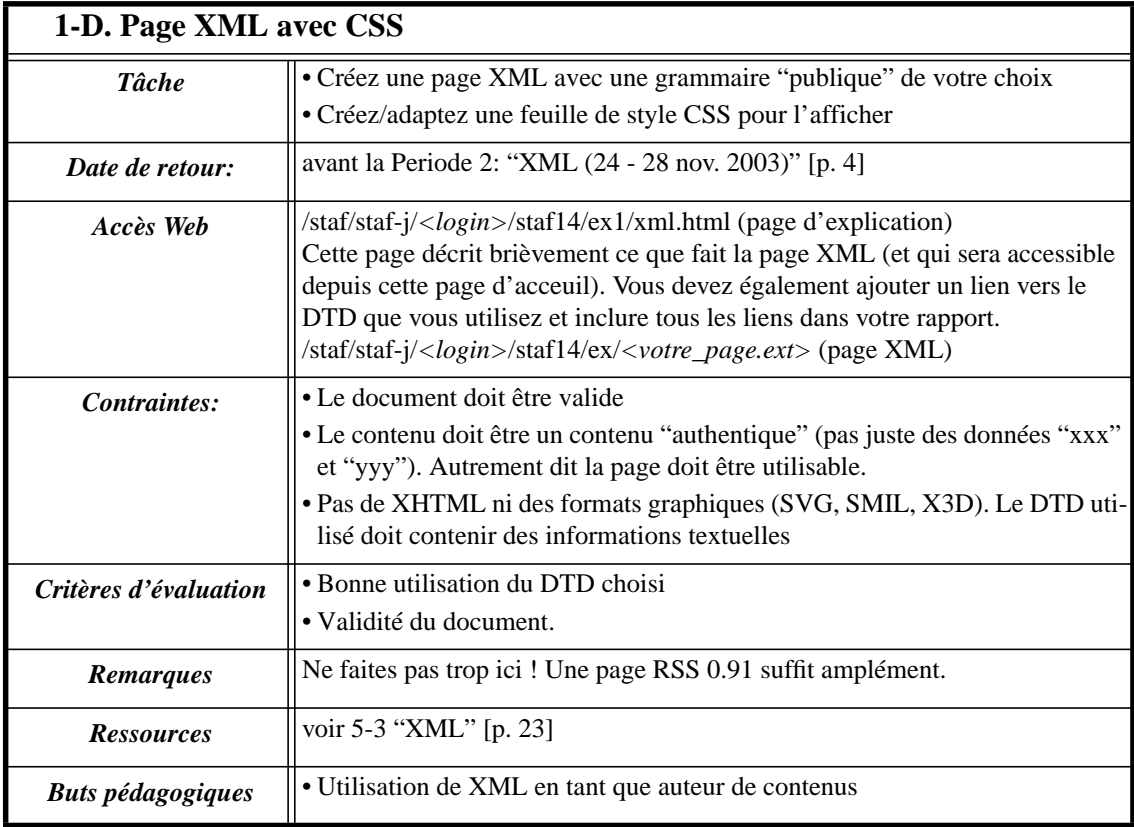

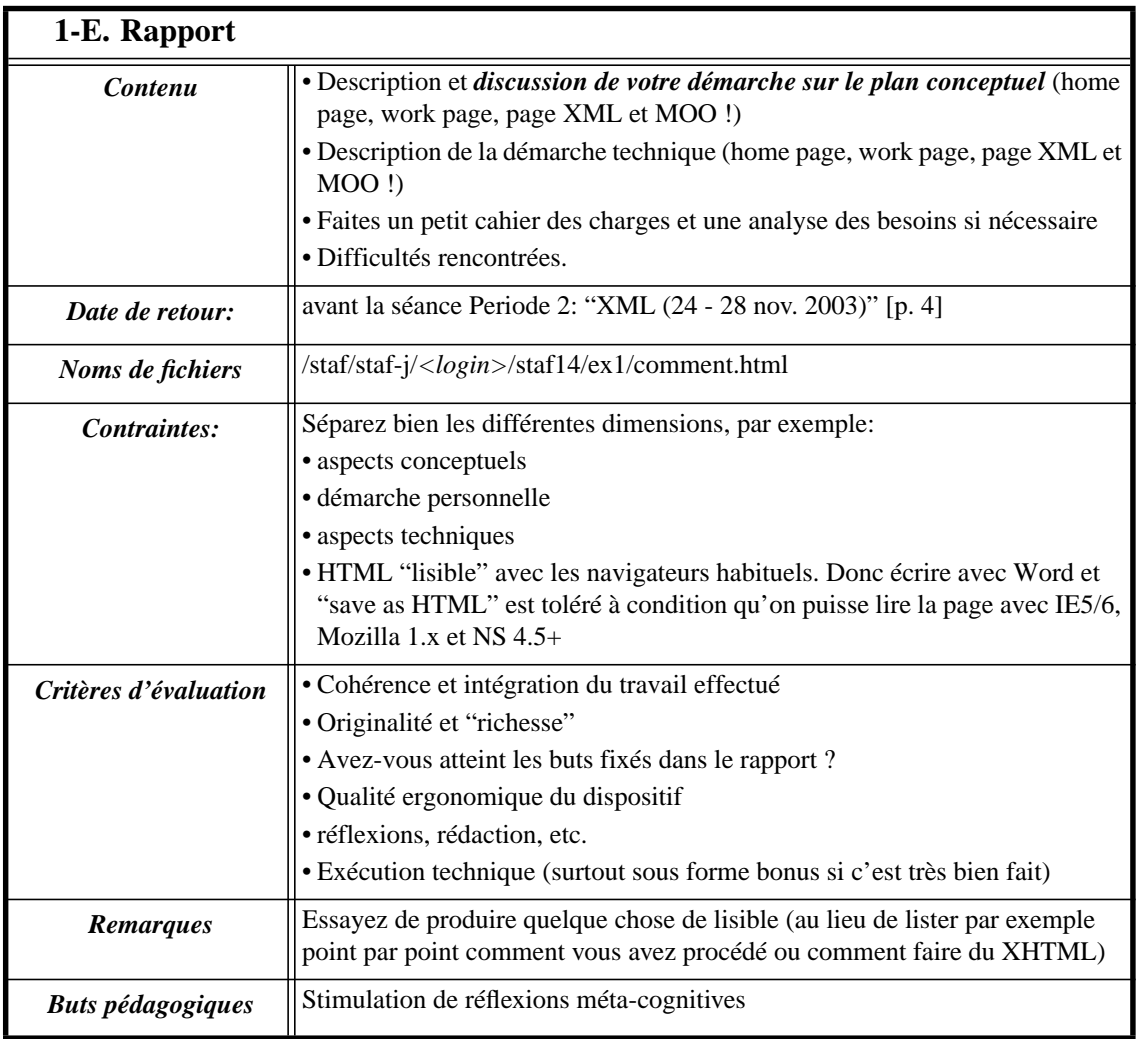

# <span id="page-9-0"></span>**Exercice 2 - Premiers pas avec XML**

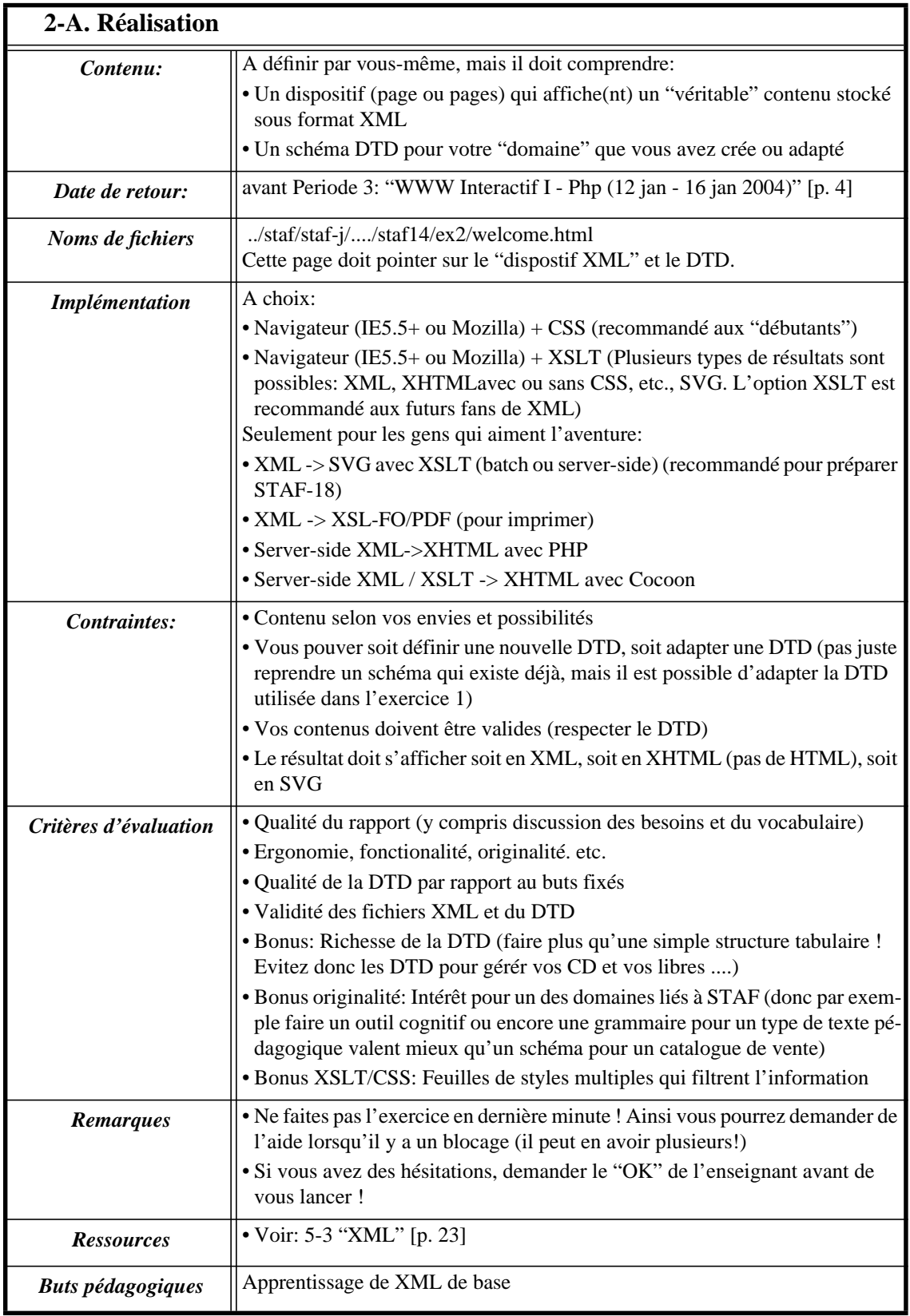

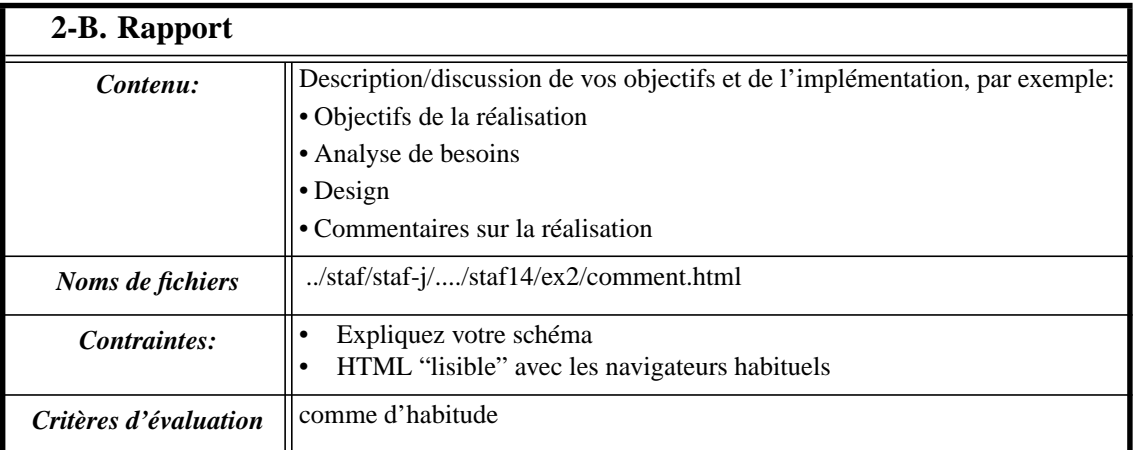

# <span id="page-11-0"></span>**Exercice 3 - Programmation PHP**

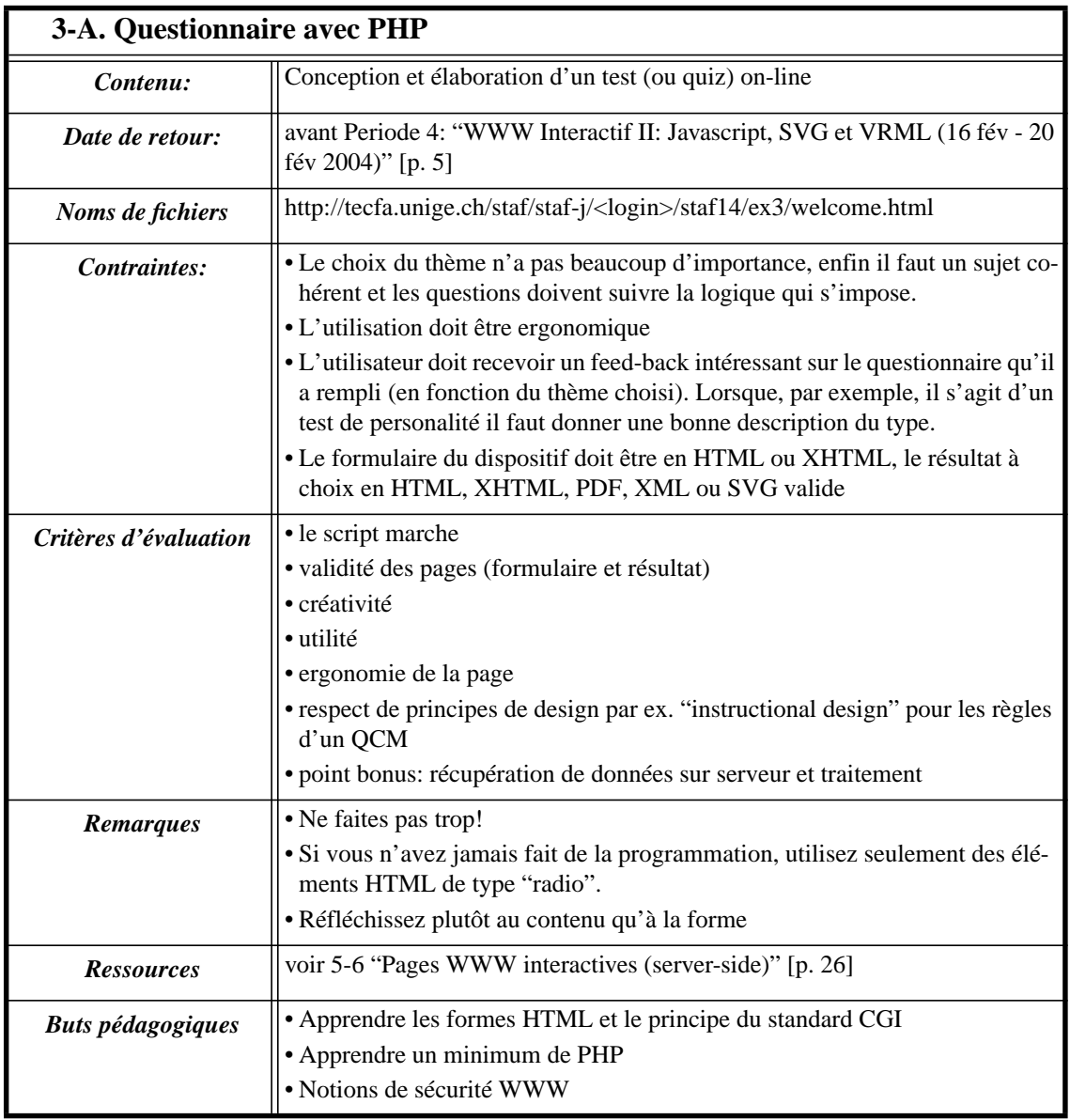

## **3-B. Rapport**

Г

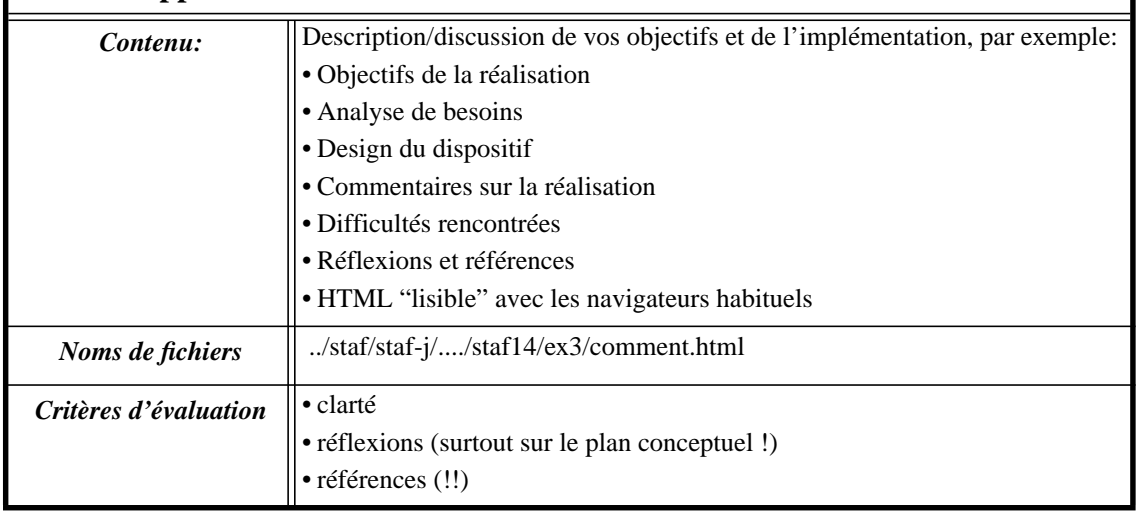

1

# <span id="page-12-0"></span>**Exercice 4 - Programmation Javascript**

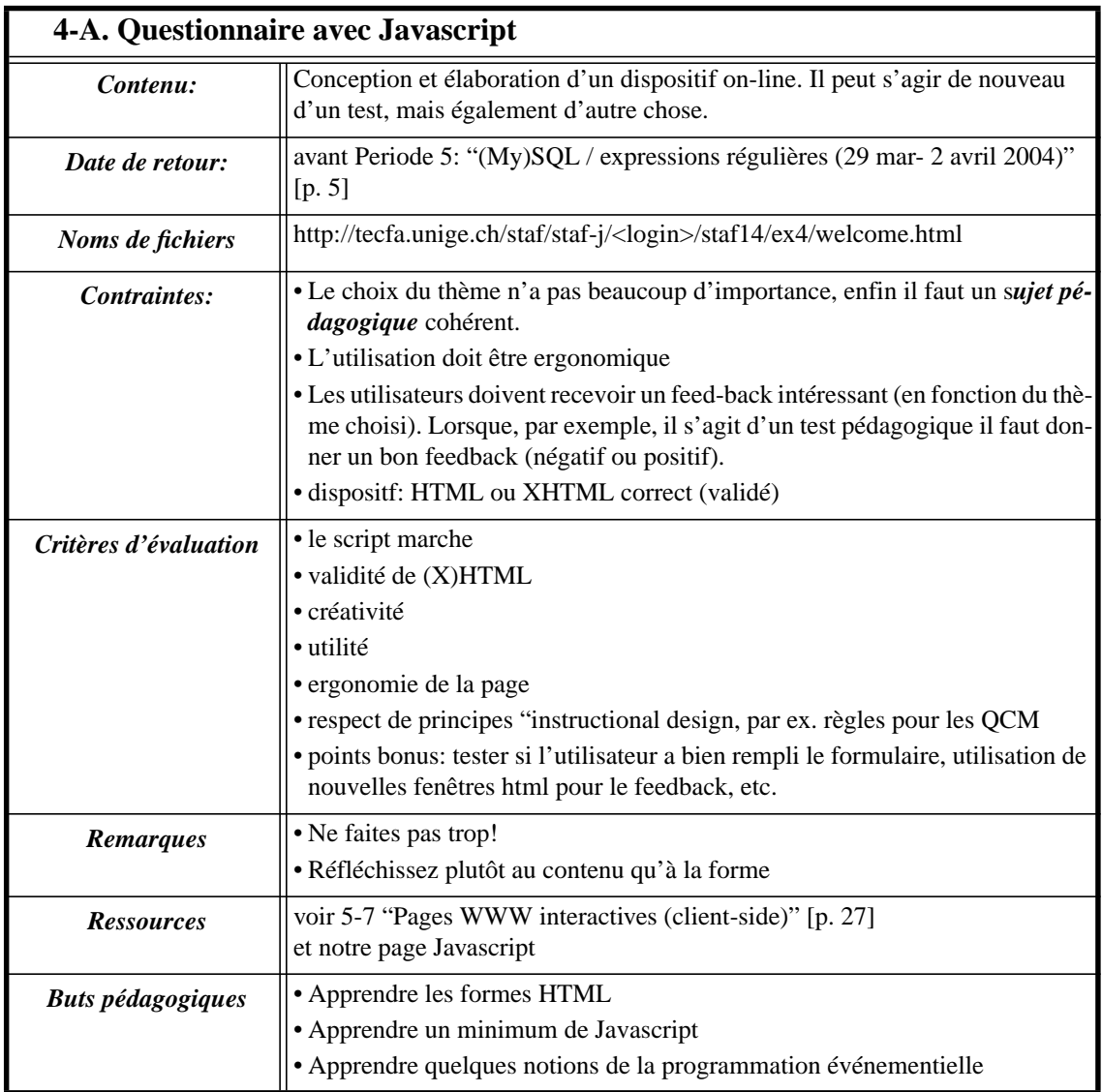

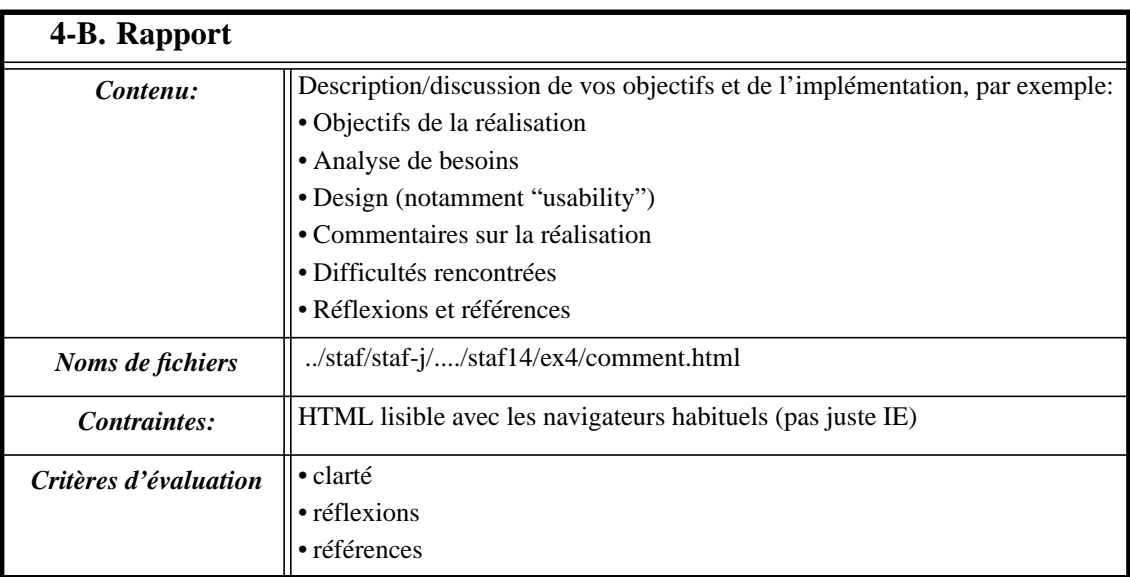

### <span id="page-13-0"></span>**Exercice 5 - Initiation au graphisme vectoriel: SVG ou VRML**

2 variantes à choix (plus un rapport pour chaque option)

- • [5-A. "Home Page X3D / VRML" \[p. 14\]](#page-13-1)
- • [5-B. "Visualisation d'un contenu avec SVG" \[p. 14\]](#page-13-2)

<span id="page-13-1"></span>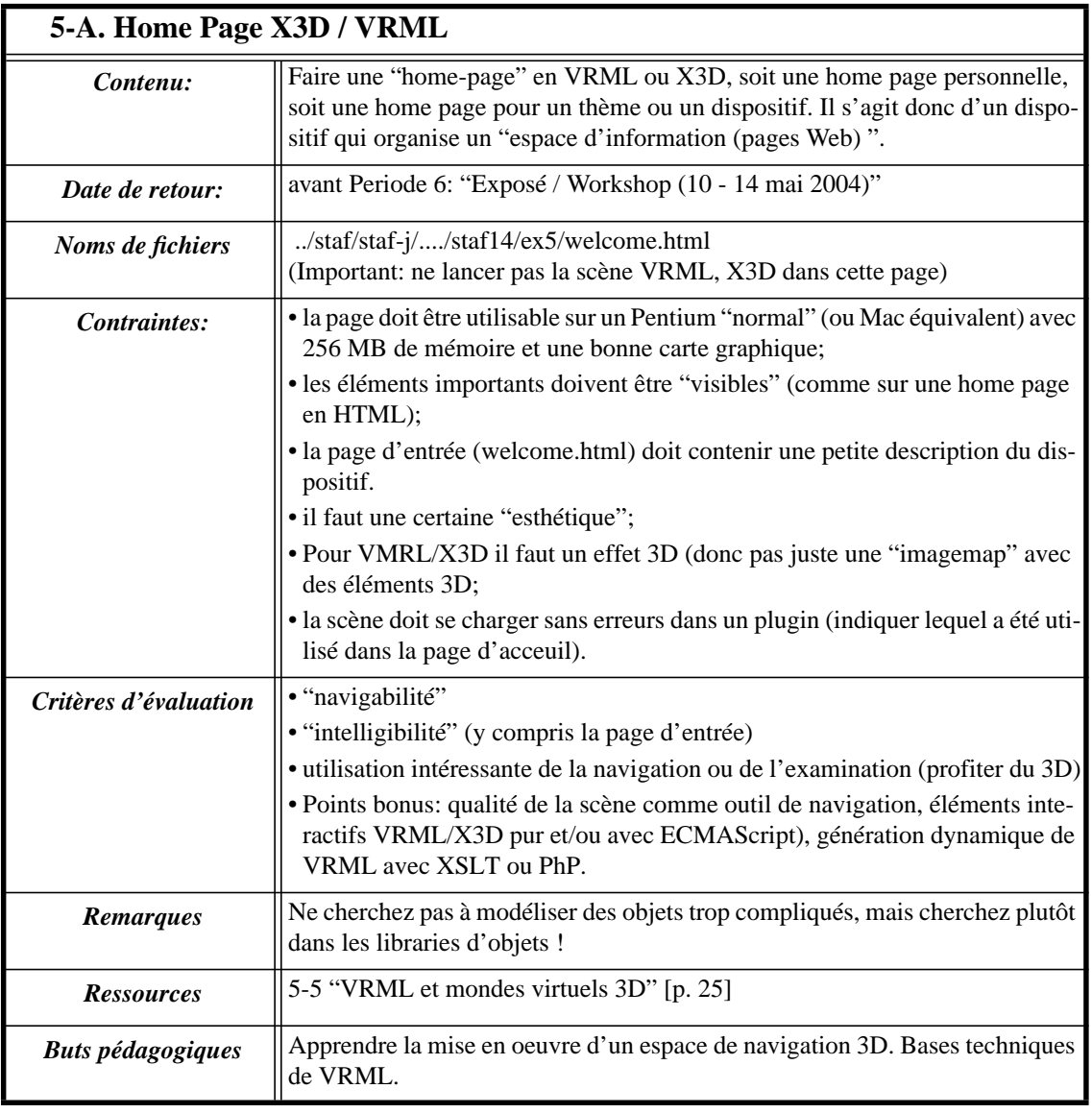

<span id="page-13-2"></span>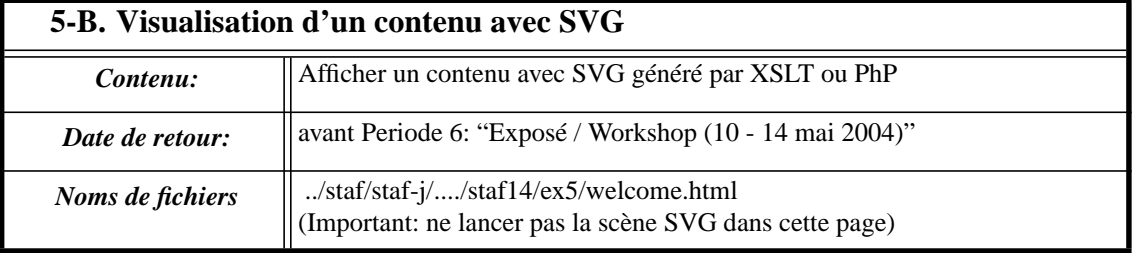

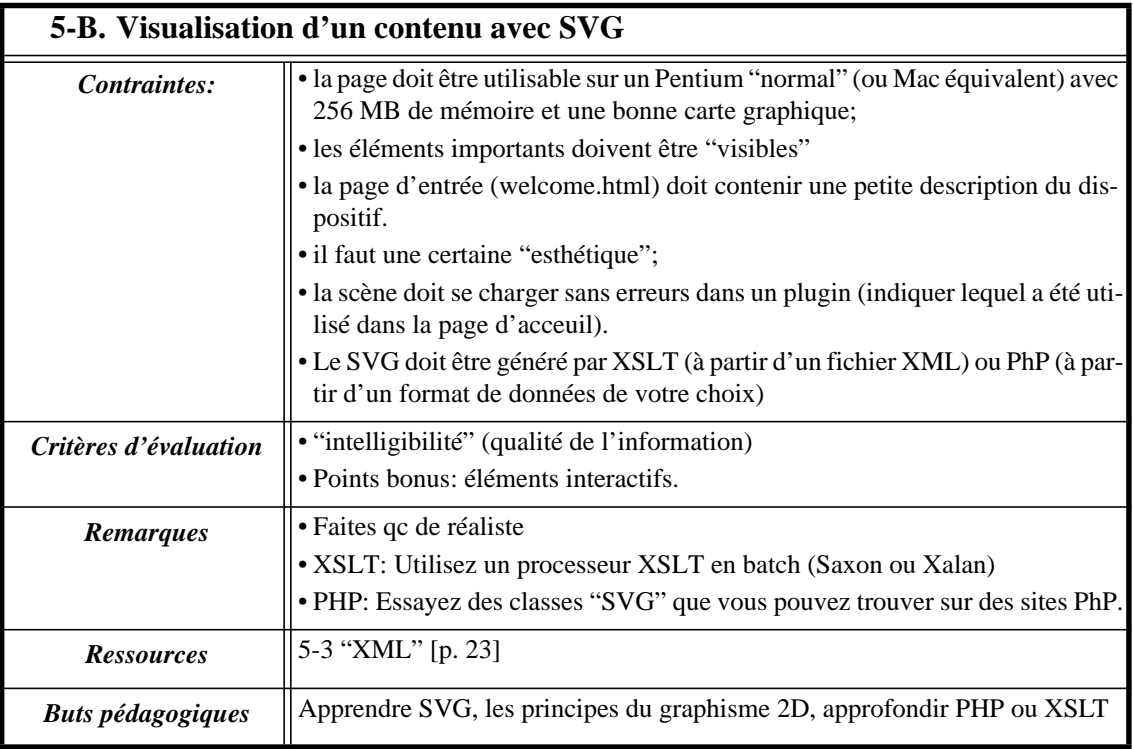

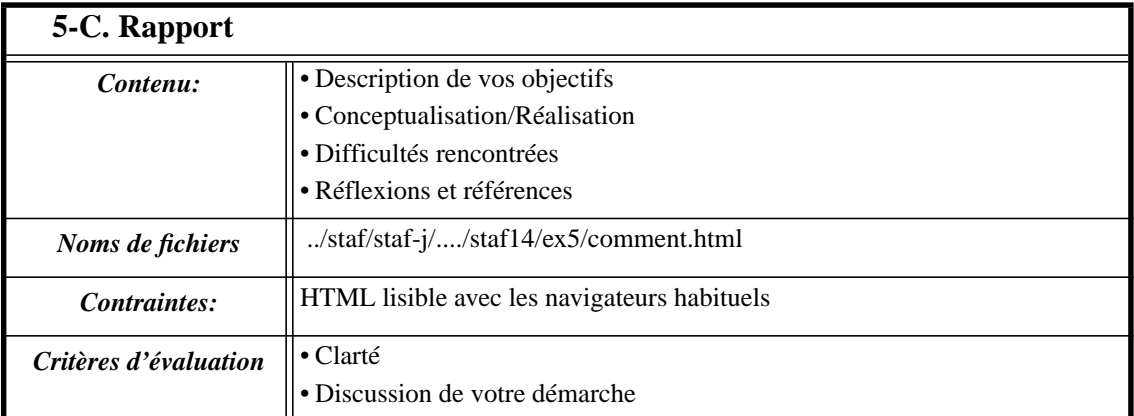

# <span id="page-15-0"></span>**Exercice 6 - Création d'un dispositif pédagogique avec PhP/MySQL**

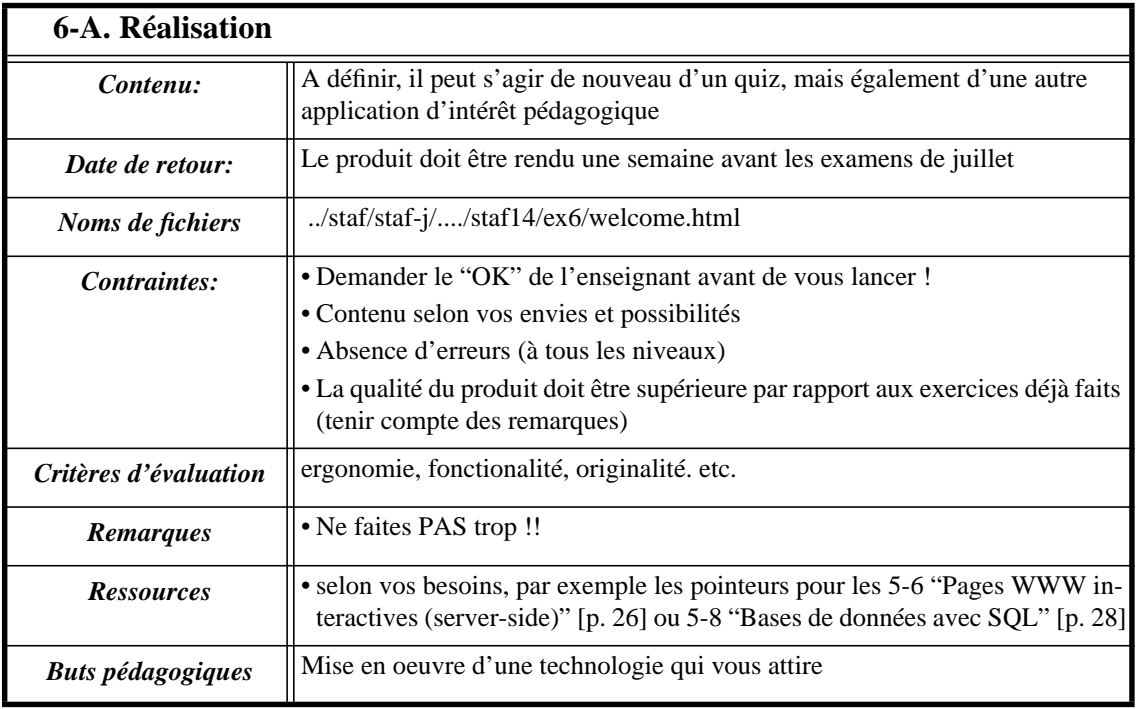

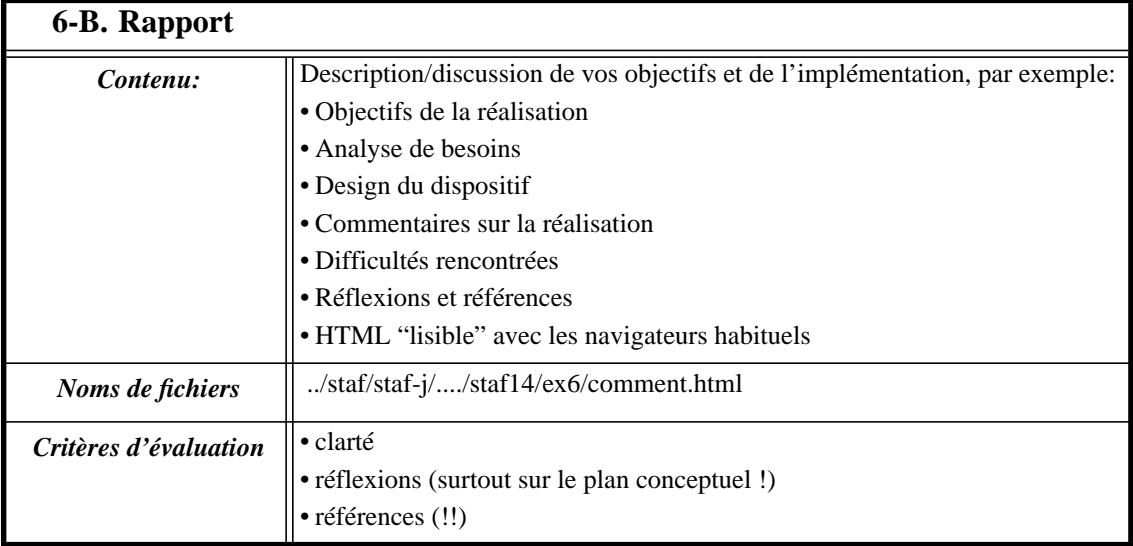

## <span id="page-16-0"></span>**Exercice 7 - Expressions régulières**

3 variantes au choix:

- • [7-A. "Robot de conversation \(variante MOO\)"](#page-16-1) + rapport
- • [7-B. "Robot de conversation \(variante JavaScript\)"](#page-16-2) + rapport
- • [7-C. "Analyse de réponses libres" \[p. 18\]](#page-17-0) + rapport

<span id="page-16-1"></span>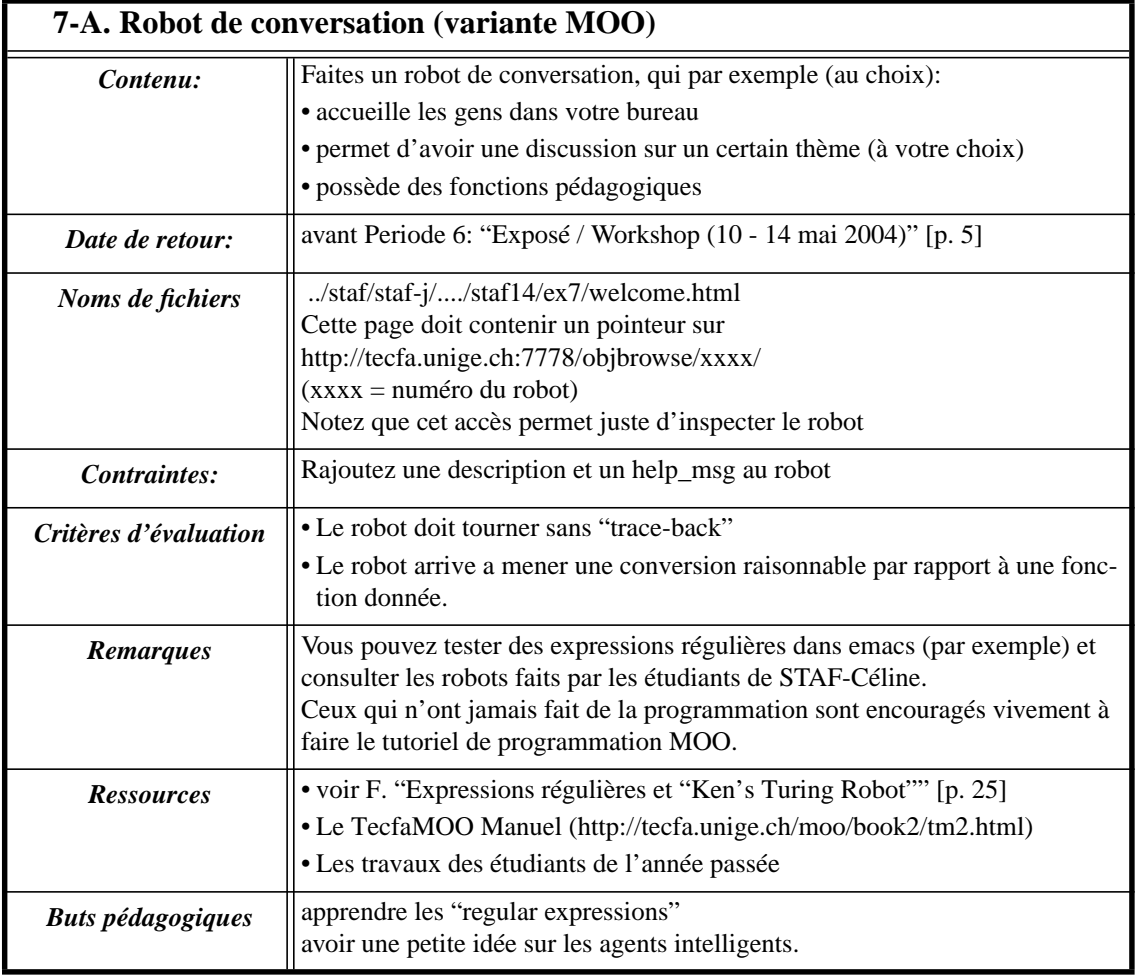

<span id="page-16-2"></span>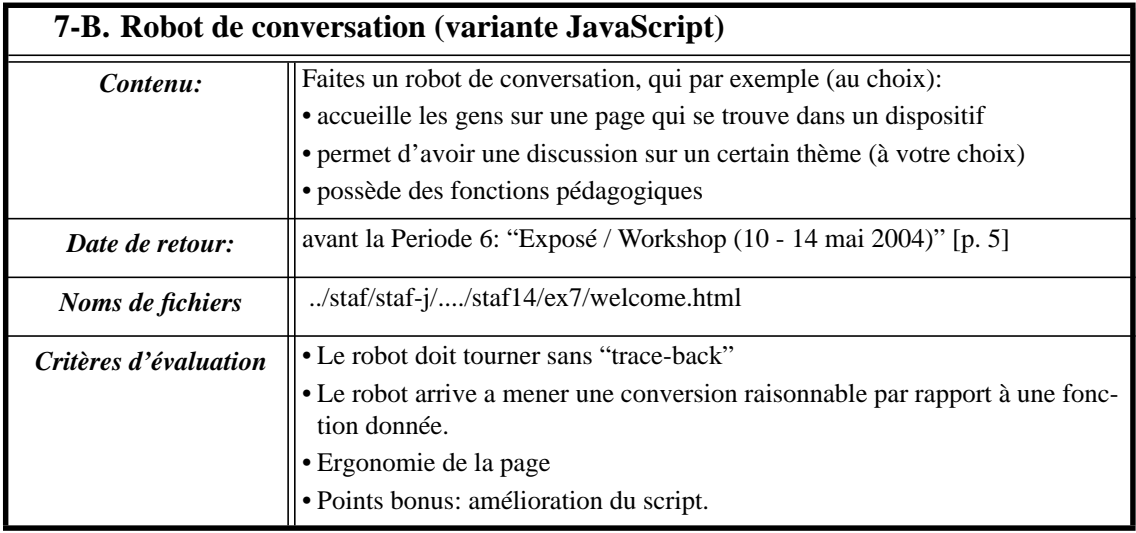

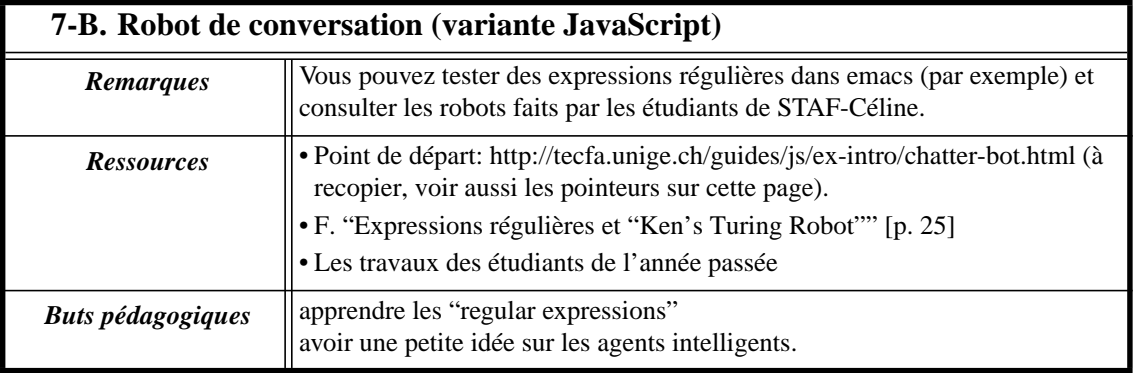

<span id="page-17-0"></span>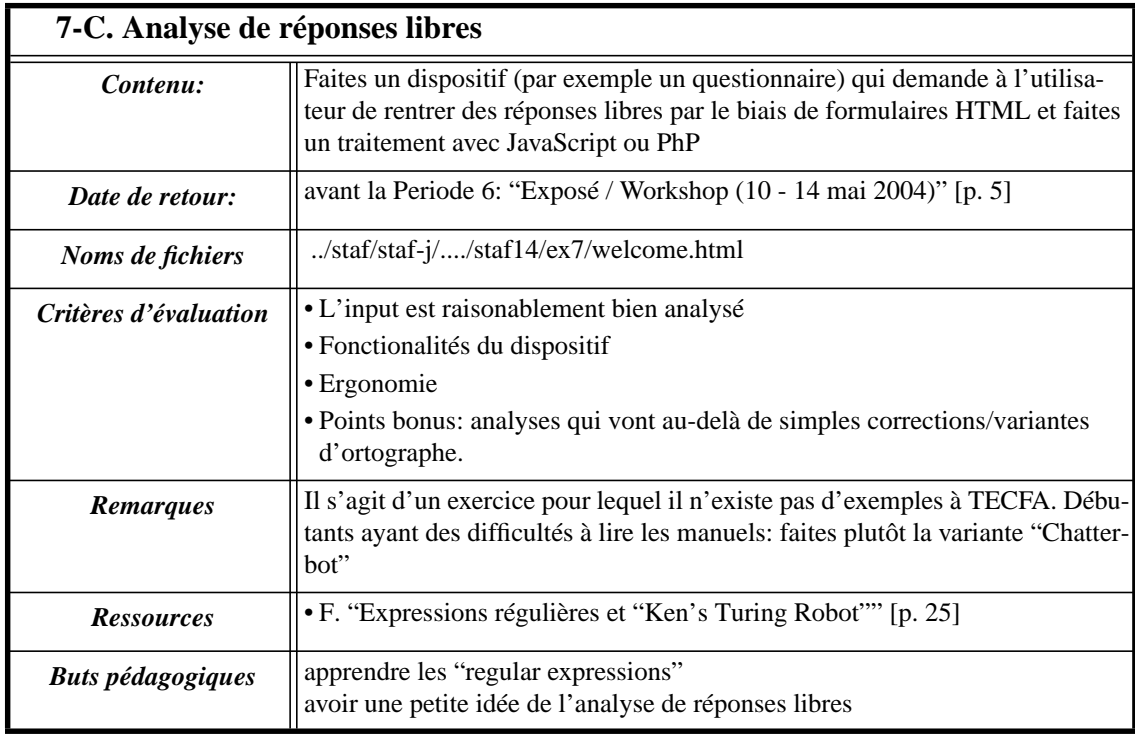

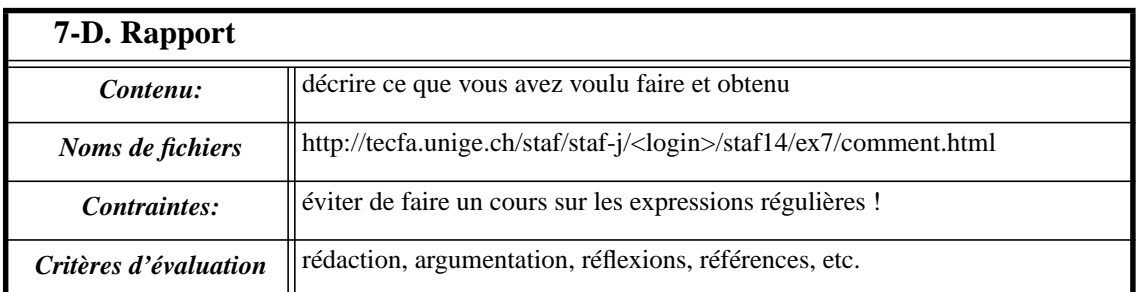

# <span id="page-18-0"></span>**Exercice 8 - Exposé (ou article)**

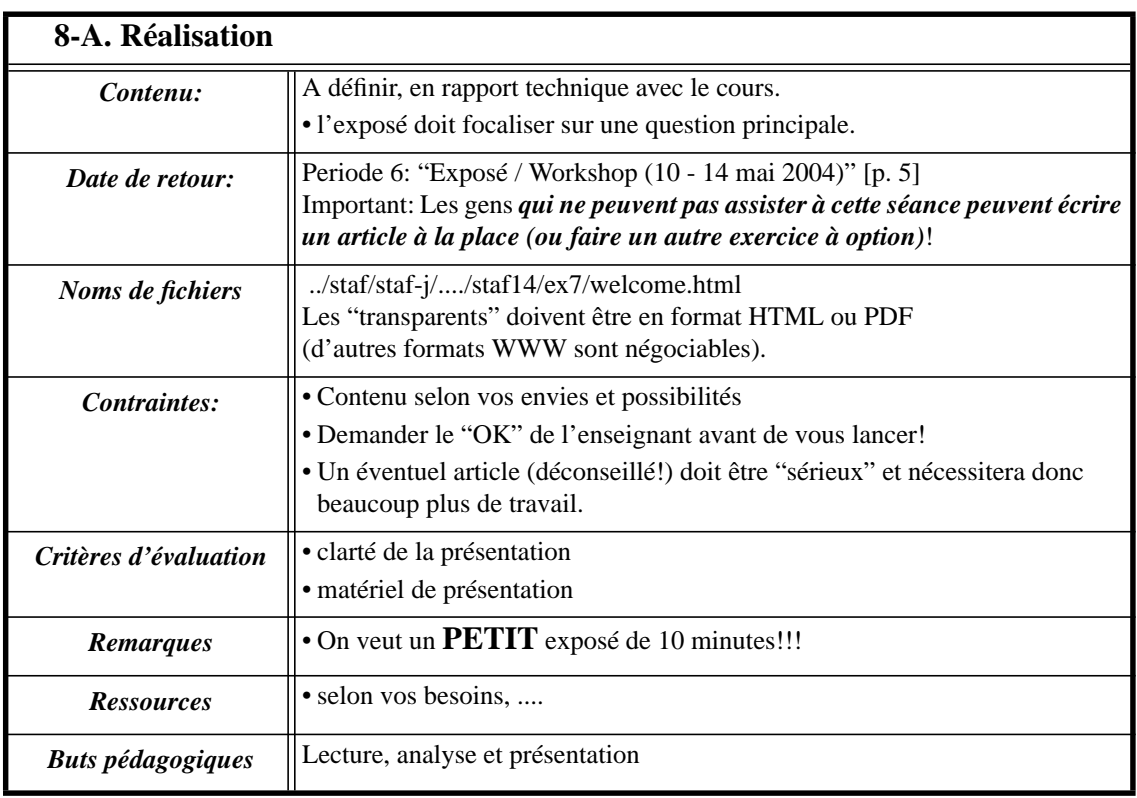

# <span id="page-19-0"></span>**Exercice 9 - Création d'un dispositif on-line**

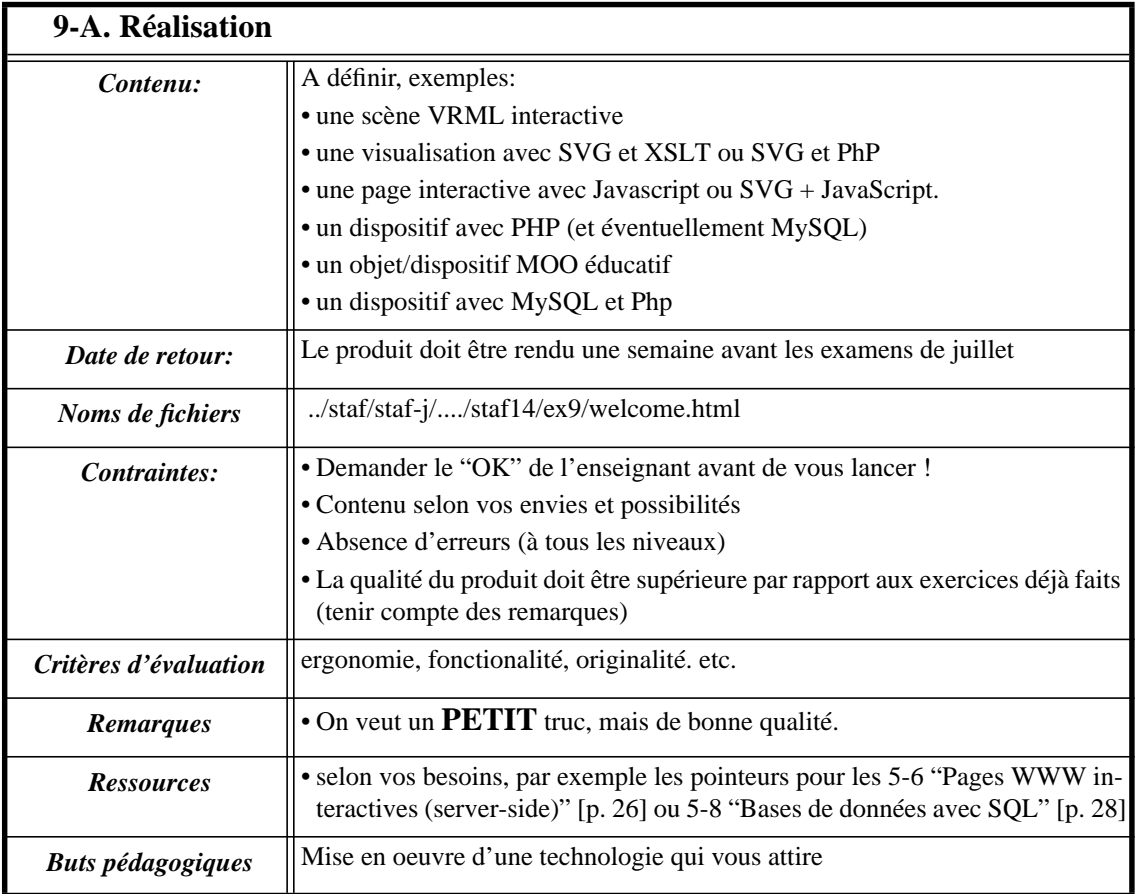

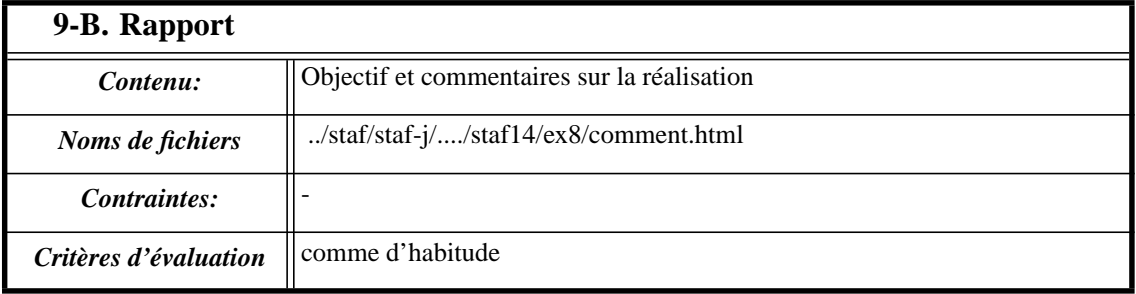

# <span id="page-20-0"></span>**4. Notes et Examen**

Règles pour la promotion "Jolan" (changés le 30/3/2004!): Vous devez rendre (à temps) 5 exercices sur 9 et vous seriez évalué(e)s par rapport à ces travaux. Tout le monde est encouragé à faire l'[exercice 1"Présence dans le Cyberespace I" \[p. 7\]](#page-6-0) et l'[exercice 8"Exposé \(ou article\)" \[p. 19\]](#page-18-0)

#### **A.Barèmes**

- Une note de 5.5 correspont à un travail "parfait" (sur un plan technique et conceptuel) mais sans originalité particulière. Pour avoir un 6 il faut ajouter une haute dose d'originalité **plus** un rapport qui correspond aux normes académiques.
- Une note de 5 correspond à un travail qui satisfait globalement aux attentes et a donc atteint les objectifs fixés.
- Une note de 4 correspond à un travail minimaliste (copier/coller, peu de contenu, code cassé, etc.).
- Une note de 3 (ou moins) correspond à un travail insuffisant
- Tout travail inachevé ou en retard peut être rendu hors délais mais sa note n'excédera pas 5 (**1 point de pénalité**) afin de ne pas pénaliser les étudiant(e)s ayant fait l'effort de respecter l'échéancier. Notez aussi que chaque page déposée sur notre serveur doit être **datée et signée** !
- Faites attention à bien lire l'énoncé et n'oubliez pas le rapport ! C'est le produit (dispositif + rapport) qui sera évalué (et ni vos efforts ni vos connaissances en informatique) !

#### **B.Sources**

• Pour vos exercices, vous avez le droit de reprendre des idées et des bouts de code, mais vous devez **indiquer la source** (nom de l'auteur + URL) à la fois dans votre code et dans votre rapport et indiquer ce que vous avez modifié. L'originalité sera primée et tout **plagiat non-anoncé** sera puni.

#### **C.Pondérations pour le calcul de la note finale**

Sont retenus **les cinq meilleurs** exercices seulement.

Exemple A:  $(ex1 + ex2 + ex3 + ex4 + exposé) / 5$ .

Exemple B:  $(ex1 + ex3 + ex4 + ex5 + ex8) / 5$ .

#### **D.Examen oral:**

L'examen n'est pas un examen au sens propre: On organisera une discussion/défense de **vos travaux qui a pour but principal de faire un bilan personalisé de votre travail.** Il s'agira aussi de la dernière occasion pour mettre en cause une note injustifiée (par rapport aux autres).

# **5. Les grands thèmes**

#### **A.Transparents utilisés dans le cours**

• Voir la section "concepts": **<http://tecfa.unige.ch/guides/tie/tie.html>** (il existe des transparents pour presque chaque thème !)

# <span id="page-21-0"></span>**5-1 Introduction générale à Internet**

#### **A.Transparents**

- Apprendre et Enseigner avec Internet: **</guides/tie/html/tie-intro/tie-intro.html>**
- Fonctionnement de Internet:**</guides/tie/html/internet/internet.html>**
- Aspects techniques du WWW: **</guides/tie/html/www-tech/www-tech.html>**

#### **B.Pages ressources**

- Visitez les "CMC Information Sources" de John December: **[http://www.decem](http://www.december.com/cmc/info/)[ber.com/cmc/info/](http://www.december.com/cmc/info/)** ... il s'agit du plus viel index de très bonne qualité
- Educational Technology Pointers: **<http://tecfa.unige.ch/navi/edutech.html>**
- La page "Kaspar's Cyberspace Pointers": **[http://tecfa.unige.ch/guides/cspace](http://tecfa.unige.ch/guides/cspace-pointers.html)[pointers.html](http://tecfa.unige.ch/guides/cspace-pointers.html)** concerne des pointeurs en vrac pour l'interactif, le virtuel etc.

#### **C.Textes conceptuels**

- fouillez sur Internet ....
- Kevin Hughes' "From Webspace to Cyberspace": http://www.eit.com/%7Ekevinh/ cspace/ , copie TECFA: **[http://tecfa.unige.ch/pub/documentation/VE/cspa](http://tecfa.unige.ch/pub/documentation/VE/cspace.1.1.pdf.gz)[ce.1.1.pdf.gz](http://tecfa.unige.ch/pub/documentation/VE/cspace.1.1.pdf.gz)**

### **D.Références**

• voir les autres sections

# <span id="page-21-1"></span>**5-2 WWW, HTML et Style**

#### **A.Transparents**

- Design d'un petit dispositif: **[/guides/tie/html/www-design-intro/www-design](/guides/tie/html/www-design-intro/www-design-intro.html)[intro.html](/guides/tie/html/www-design-intro/www-design-intro.html)**
- HTML de base: **</guides/tie/html/xhtml-intro/xhtml-intro.html>**
- CSS de base: **[/guides/tie/html/cssl-intro/css-intro.html](/guides/tie/html/css-intro/css-intro.html)**

### **B.Exercices**

- • [Exercice 1 "Présence dans le Cyberespace I" \[p. 7\]](#page-6-0), [1-A. "Home page personnelle"](#page-6-1) [\[p. 7\]](#page-6-1) et [1-B. "Page "travaux"" \[p. 7\]](#page-6-2)
- A option: [Exercice 9 "Création d'un dispositif on-line" \[p. 20\]](#page-19-0)

#### **C.Tutoriel(s)**

• Tecfa HTML Manuel: **[http://tecfa.unige.ch/guides/htmlman/html-1.html](http://tecfa.unige.ch/guides/htmlman/html-1.htm)**

#### **D.Pages ressources à TECFA**

- HTML: **<http://tecfa.unige.ch/guides/html/pointers.html>**
- CSS: **<http://tecfa.unige.ch/guides/css/pointers.html>**
- Design: **<http://tecfa.unige.ch/guides/design/pointers.html>**

#### **E.Validation**

- CSS: **<http://jigsaw.w3.org/css-validator>**
- HTML: **<http://validator.w3.org/>** ou installez Tidy (**[http://www.w3.org/People/](http://www.w3.org/People/Raggett/tidy/) [Raggett/tidy/](http://www.w3.org/People/Raggett/tidy/)**)

#### **F. Références**

• Voir la [5-11 "Informations générales" \[p. 29\].](#page-28-1) A éviter: l'achat de tout livre du genre "HTML en 5 heures chrono" .....

On-Line:

- The Compendium of HTML Elements: **<http://www.htmlcompendium.org/>**
- The Bare Bones Guide: **[http://tecfa.unige.ch/guides/bare\\_bone.html](http://tecfa.unige.ch/guides/bare_bone.html)**

# <span id="page-22-0"></span>**5-3 XML**

#### **A.Transparents**

- Introduction à XML et Dom: **</guides/tie/html/xml-dom/xml-dom.html>**
- Introduction technique à XML: **</guides/tie/html/xml-tech/xml-tech.html>**
- XML avec CSS: : /**guides/tie/html/cssl-intro/css-intro.html** (voir dernière partie)
- Introduction technique à XSLT: **</guides/tie/html/xml-xslt/xml-xslt.html>**
- Server-side XML: **</guides/tie/html/xml-ser/xml-ser.html>** (à refaire !!)
- SVG: **[/guides/tie/html/svg-intro/svg-intro.html](/guides/tie/html/xml-ser/xml-ser.html)**
- RSS, RDF, TopicMaps, etc. : Voir le portail **[staf-18](http://tecfaseed.unige.ch/staf18iris/)**.

#### **B.Exercices**

- • [Exercice 1 "Présence dans le Cyberespace I" \[p. 7\]](#page-6-0)
- • [Exercice 2 "Premiers pas avec XML" \[p. 10\]](#page-9-0)
- A option: [Exercice 9 "Création d'un dispositif on-line" \[p. 20\]](#page-19-0)

### **C.Tutoriel(s)**

- Pour l'exercice 1 (page travaux) lire: **[/tecfa/teaching/staf14/files/workpage/work](/tecfa/teaching/staf14/files/workpage/workpage.html)[page.html](/tecfa/teaching/staf14/files/workpage/workpage.html)**
- voir les page XML,SVG, XSL dans la Toolbox

#### **D.Pages ressources**

- La page XML: **<http://tecfa.unige.ch/guides/xml/pointers.html>**
- La page XSL: **<http://tecfa.unige.ch/guides/xml/xsl-pointers.html>**
- La page SVG: **<http://tecfa.unige.ch/guides/svg/pointers.html>**
- XML et PHP: voir **<http://tecfa.unige.ch/guides/php/examples/simple-xml/>**

#### **E.Textes conceptuels**

• voir la page XML dans la Toolbox

#### **F. Références**

- **<http://www.w3.org/TR/REC-xml>**
- **<http://www.w3.org/TR/SVG/>**
- **<http://www.w3.org/TR/xslt.html>**

### <span id="page-23-0"></span>**5-4 Les environnements virtuels textuels**

#### **A.Transparents**

• Introduction technique au MOO: **</guides/tie/html/moo-tech/moo-tech.html>**

#### **B.Exercices**

- • [Exercice 1 "Présence dans le Cyberespace I" \[p. 7\],](#page-6-0) [1-C. "Personnage et bureau](#page-7-0) [MOO" \[p. 8\]](#page-7-0)
- • [Exercice 7 "Expressions régulières" \[p. 17\]](#page-16-0)
- A option: [Exercice 9 "Création d'un dispositif on-line" \[p. 20\]](#page-19-0)

#### **C.Concepts et utilisation**

- Tognotti, S., Schneider, D., & Mendelsohn, P. (1995). Analysis of moo and woo environments. Technical report, TECFA, FPSE, University of Geneva. (**[http://](http://tecfa.unige.ch/moo/VMDL/VMDL-1.html) [tecfa.unige.ch/moo/VMDL/VMDL-1.html](http://tecfa.unige.ch/moo/VMDL/VMDL-1.html)**)
- Schneider, D. et Godard, R. Virtual Environments for Education, Research and Life, WWW5 Workshop on Virtual Environments and the WWW position paper (**<http://tecfa.unige.ch/moo/paris96/papers/daniel.html>**).

#### **D.Connexion, navigation et communication**

Il est utile d'installer un bon client comme tkmoo-light chez vous ou d'apprendre comment utiliser le client "rmoo" qui va avec Emacs. (Attention: les instructions concernant l'installation de tkMOO dans le TecfaMOO Manuel sont dépassées).

Réferences:

TecfaMOO technical manual: **<http://tecfa.unige.ch/moo/book2/tm2.html>**, (chapitre "How to connect and other basics)

#### TecfaMOO manuel en français: **[http://tecfa.unige.ch/moo/tecfaman/www/TecfaMOOMan\\_1.html](http://tecfa.unige.ch/moo/tecfaman/www/TecfaMOOMan_1.html)**

Certaines sections dans le Tutoriel Web fait par nos étudiants Staf (http://tecfa.unige.ch/guides/tutoriel-web/)

#### **E.Introduction à la "construction"**

TecfaMOO technical manual:

**<http://tecfa.unige.ch/moo/book2/tm2.html>**, (chapitre "Extending the World).

TecfaMOO manuel en français:

**[http://tecfa.unige.ch/moo/tecfaman/www/TecfaMOOMan\\_1.html](http://tecfa.unige.ch/moo/tecfaman/www/TecfaMOOMan_1.html)** (notez que ce manuel n'est plus révisée, quelques commandes risquent de ne pas marcher)

Tapez 'help building' dans le MOO

Trouvez autre chose (consultez par exemple notre "Educational VR (MUD) page (**<http://tecfa.unige.ch/edu-comp/WWW-VL/eduVR-page.html>**).

#### <span id="page-24-1"></span>**F. Expressions régulières et "Ken's Turing Robot"**

Notre texte on-line sur les expressions régulières: **<http://tecfa.unige.ch/tecfa/teaching/staf14/files/regexp.html>**

La section Ken's Turing Robot (chapitre "Building Things at TecfaMOO") dans le TecfaMOO technical manual: **<http://tecfa.unige.ch/moo/book2/tm2.html>**.

Pour L'option JavaScript: Les pointeurs sur la page **<http://tecfa.unige.ch/guides/js/ex-intro/chatter-bot.html>**

#### **G.Introduction à la programmation**

IMPORTANT: Si vous désirez faire de la programmation sur le MOO, il vous faut nous demander la permission. Elle sera donnée aux personnages "correctement" configurés (description, gender, etc.)

TecfaMOO technical manual: **<http://tecfa.unige.ch/moo/book2/tm2.html>** (chapitre "Introduction to MOO Programming)

Lambda MOO Programmer's Manual: **[h](http://tecfa.unige.ch/guides/MOO/ProgMan/ProgrammersManual_toc.html)ttp://tecfa.unige.ch/guides/MOO/Prog-Man/ProgrammersManual\_toc.html**

Voir aussi le livre de Haynes et Holmevik

### <span id="page-24-0"></span>**5-5 VRML et mondes virtuels 3D**

#### **A.Transparents**

• Le SIG-Graph Tutoriel: **</guides/vrml/sig-graph-tutorial/toc.htm>**

#### **B.Exercices**

• [Exercice 5 - "Initiation au graphisme vectoriel: SVG ou VRML" \[p. 14\]](#page-13-0)

• A option: [Exercice 9 - "Création d'un dispositif on-line" \[p. 20\]](#page-19-0)

### **C.Tutoriel(s)**

- Le Tecfa VRML Primer: **[/guides/vrml/vrmlman/vrmlman.html](http://tecfa.unige.ch/guides/vrml/vrmlman/vrmlman.html)**
- La section "Tutorials" dans nos VRML Pointer.s

#### **D.Pages ressources**

- Nos "VRML Pointers": **<http://tecfa.unige.ch/guides/vrml/pointers.html>**
- Le répertoire des projets VRML à TECFA: **<http://tecfa.unige.ch/vrml/>** (y compris anciens travaux, quelques objets VRML)

#### **E.Références**

- Livre recommandé: Hartman, J. et Wernecke, J. (1996). The VRML 2.0 Handbook, Building Moving Worlds on the Web. Addison Wesley, Reading (MA)
- Manuel on-line: **<http://tecfa.unige.ch/guides/vrml/vrml97/spec/>**

### **F. Outils**

- Authoring (voir nos VRML Pointers) •A Tecfa on possède 10 licences de V-Realm (outil difficile à apprendre) •Site-Pad
	- •Emacs (iv-mode ou vrml-mode)
- Plug-ins: Utilisez Cosmo-Player, Cortona, ou Blaxxun Contact

## <span id="page-25-0"></span>**5-6 Pages WWW interactives (server-side)**

Concepts: Server-side scripting, Html-embedded server-side scripting (PHP), le protocol HTTP.

#### **A.Transparents**

- Les formulaires HTML: **</guides/tie/html/html-forms/html-forms.html>**
- Pages WWW interactives et CGI: **</guides/tie/html/cgi-intro/cgi-intro.html>**
- Introduction à PHP: **</guides/tie/html/php-intro/php-intro.html>**
- Pages dynamiques avec PHP: **</guides/tie/html/php-html/php-html.html>**
- Librairies PHP: **</guides/tie/html/php-libs/php-libs.html>**

#### **B.Exercices**

- • [Exercice 3 "Programmation PHP" \[p. 12\]](#page-11-0)
- A option: [Exercice 9 "Création d'un dispositif on-line" \[p. 20\]](#page-19-0)

### **C.Tutoriels PHP**

• Voir notre page PHP: **<http://tecfa.unige.ch/guides/php>** et suivez les pointeurs. Actuellement il n'y a pas de véritable tutoriel, mais on peut y trouver des exemples bien commentés.

#### **D.Pages ressources**

- Notre page PHP: **<http://tecfa.unige.ch/guides/php>**
- **<http://tecfa.unige.ch/guides/toolbox.html>** (webmaster indexes)

#### **E.Textes conceptuels**

• voir le cours Staf-12

### **F. Référence**

- Spainhour & Quercia, WebMaster in a Nutshell, O'Reilly (pour HTTP, HTML, Javascript, PhP, etc)
- PHP4 Reference: **http://tecfa.unige.ch/guides/php/php3/manual/manual.html**

## <span id="page-26-0"></span>**5-7 Pages WWW interactives (client-side)**

#### **A.Transparents**

- Les formulaires HTML: **</guides/tie/html/html-forms/html-forms.html>**
- Introduction à Javascript: **</guides/tie/html/js-intro/js-intro.html>**

### **B.Exercices**

- • [Exercice 4 "Programmation Javascript" \[p. 13\]](#page-12-0)
- A option: [Exercice 7 "Expressions régulières" \[p. 17\]](#page-16-0)
- A option: [Exercice 9 "Création d'un dispositif on-line" \[p. 20\]](#page-19-0) (à option)

### **C.Tutoriel(s) Javascript**

- Slides TIE
- La JavaScript Bible de D. Goodman
- Le JavaScript Guide **<http://tecfa.unige.ch/guides/js/jsguide12/index.htm>**
- NOTE: voir la section [5-2 "WWW, HTML et Style" \[p. 22\]](#page-21-1) pour les formulaires **HTML**

#### **D.Pages ressources**

- Tecfa's JavaScript Page: **<http://tecfa.unige.ch/guides/js/pointers.html>**
- Webmaster's sites: voir Toolbox: **<http://tecfa.unige.ch/guides/toolbox.htm>**l

#### **E.Expressions régulières**

Notre texte on-line sur les expressions régulières: **[http://tecfa.unige.ch/tecfa/tea](http://tecfa.unige.ch/tecfa/teaching/staf14/files/regexp.html)[ching/staf14/files/regexp.html](http://tecfa.unige.ch/tecfa/teaching/staf14/files/regexp.html)**

La section Ken's Turing Robot (chapitre "Building Things at TecfaMOO") dans le TecfaMOO technical manual: **<http://tecfa.unige.ch/moo/book2/tm2.html>**.

Pour l'option JavaScript: Les pointeurs sur la page **[http://tecfa.unige.ch/guides/js/](http://tecfa.unige.ch/guides/js/ex-intro/chatter-bot.html) [ex-intro/chatter-bot.html](http://tecfa.unige.ch/guides/js/ex-intro/chatter-bot.html)**

#### **F. Textes conceptuels**

• voir le cours Staf-12

#### **G.Référence**

Livres (cf. [D. "Livres et articles \(à compléter\)" \[p. 29\]\)](#page-28-2):

- Le livre Javascript chez O'Reilly
- La JavaScript Bible de D. Goodman On-Line:
- JavaScript Guide: (**<http://tecfa.unige.ch/guides/js/jsguide12/index.htm>**)
- JavaScript Reference: (**<http://tecfa.unige.ch/guides/js/jsref12/index.htm>** )

### <span id="page-27-0"></span>**5-8 Bases de données avec SQL**

#### **A.Transparents**

- Introduction à MySql: **<http://tecfa.unige.ch/guides/tie/html/mysql-intro/mysql-intro.html>**
- Activités PhP et MysQL: **[http://tecfa.unige.ch/guides/tie/html/act-php-mysql/act-php-mys](http://tecfa.unige.ch/guides/tie/html/act-php-mysql/act-php-mysql.html)[ql.html](http://tecfa.unige.ch/guides/tie/html/act-php-mysql/act-php-mysql.html)** (transparents utilisés pour staf-jolan)
- PhP et MysQL: **<http://tecfa.unige.ch/guides/tie/html/php-mysql/php-mysql.html>** (à refaire)

#### **B.Exercices**

- • [Exercice 6 "Création d'un dispositif pédagogique avec PhP/MySQL" \[p. 16\]](#page-15-0)
- • [Exercice 9 "Création d'un dispositif on-line" \[p. 20\]](#page-19-0)

#### **C.Pages ressources**

• TECFA's MySQL page: **<http://tecfa.unige.ch/guides/mysql/>**

## <span id="page-27-1"></span>**5-9 Trends "Internet"**

#### **A.Exercices**

• [Exercice 2 - "Premiers pas avec XML" \[p. 10\]](#page-9-0)

#### **B.DOM**

• **<http://tecfa.unige.ch/guides/dom/pointers.html>**

#### **C.RDF**

• **<http://tecfa.unige.ch/guides/rdf/pointers.html>**

#### **D.LDAP**

• **<http://tecfa.unige.ch/guides/ldap/pointers.html>**

## <span id="page-28-0"></span>**5-10Autres formats WWW**

#### **A.Shockwave / Authorware**

• voir STAF- $12/16$ 

#### **B.Images et Son**

• voir STAF-13

#### **C.Flash**

• voir SVG

### <span id="page-28-1"></span>**5-11Informations générales**

#### **A.Index**

- Indexe de revues "on-line":**<http://tecfa.unige.ch/guides/journals.html>**
- EduTech Pointers: **<http://tecfa.unige.ch/navi/edutech.html>**
- Pointeurs engins de recherche, index généraux: **[http://tecfa.unige.ch/navi/poin](http://tecfa.unige.ch/navi/pointers.html)[ters.html](http://tecfa.unige.ch/navi/pointers.html)**

#### **B.Transparents utilisés dans le cours STAF-14**

**• <http://tecfa.unige.ch/guides/tie/tie.html>**

#### **C.Bibliographie on-line**

"Daniel's Online Bibliography Database: **[http://tecfa.unige.ch/tecfa/general/bib](http://tecfa.unige.ch/tecfa/general/bib-query.html)[query.html](http://tecfa.unige.ch/tecfa/general/bib-query.html)** (pas mise à jour depuis 2-3 ans)

Voir aussi: les sites "Webmaster" majeurs

#### <span id="page-28-2"></span>**D.Livres et articles (à compléter)**

• Manuels de référence recommandés

Spainhour,S. & Eckstein,R. (1999). Webmaster in a NutShell, Second Edition (ou mieux), A Desktop Quick Reference, Cambridge.: O'Reilly.

Spainhour,S. & Eckstein,R. (2000). Webmaster in a NutShell, (Edition française). A Desktop Quick Reference, Cambridge: O'Reilly.

Harold, Elliotte Rusty & Means, W. Scott (2001), XML in a Nutshell, A Desktop Quick Reference (2001), Cambridge: O'Reilly 0-596-00058-8 [ou la traduction française]

- Livres recommandés
	- John R. Levine, Carol Baroudi, Margaret Levine Young, Margaret Levine Young, Internet pour les nuls, First interactive (Pour les Nuls) ; ISBN : 2844272428
	- Chuck Musciano & Bill Kennedy (2000), HTML & XHTML: The Definitive Guide, 4th Edition (ou mieux), Cambridge: O'Reilly, ISBN; 0-596-00026-X,

677 pages.

- Rigaux, Philippe (2001): Pratique de MySQL et PHP, Paris: O'Reilly. ISBN: 2- 84177-123-7.
- Goodman, Danny & Eich, Brendan (2001). JavaScript Bible, IDG Books. ISBN: 0764533428 (4th edition ou mieux), 1200 pages ! [donne également une introduction à la programmation]
- Flanagan David (1998). JavaScript, The Definitive Guide, O'Reilly, Cambridge (3rd edition ou mieux)
- Doug Tidwell (2001), XSLT , Cambridge: O'Reilly, ISBN: 0-596-00053-7, 473 pages, \$39.95
- Meyer, Eric A. (2000), Cascading Style Sheets, The Definitive Guide, Cambridge: O'Reilly, ISBN 1-56592-622-6
- Lea Chris , Choi Wankyu , Allan Kent, Ganesh Prasad, Chris Ullman (2000), Beginning PHP4, Wrox Press Inc; ISBN: 1861003730 [donne également une introduction à la programmation]
- Lea Chris , Choi Wankyu , Allan Kent, Ganesh Prasad, Chris Ullman (2001),Maîtrisez PHP4, Campus Press (?) [livre d'introduction]
- Laurent Lacroix, Christophe Lauer, Nicolas Leprince, Christophe Boggero (2000), Programmation Web avec Php, Eyrolles [livre d'introduction]
- Cynthia Haynes and Jan Rune Holmevik (eds), High Wired: On the Design, Use, and Theory of Educational MOOs, University of Michigan Press, 1998 (**<http://www.press.umich.edu/bookhome/highmoo/>**)
- Autres

Niederst, Jennifer (1999), Web Design in a Nutshell, O'Reilly, Cambridge.

Jed Hartman, Josie Wernecke, Rikk Carey (1996), The VRML 2.0 Handbook, Addison-Wesley Pub Co; ISBN: 0201479443 ;